Université A. MIRA - Bejaïa Faculté des Sciences Exactes Département de Chimie

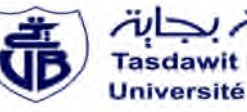

حايعة بحابة Tasdawit n Bgayet Université de Béjaïa

#### **Mémoire de Master**

Présenté par :

- BENKAID Chabane

- BENHAMA Lydia

#### *En vue de l'obtention du diplôme de Master en Chimie Spécialité : Analyses chimiques*

*Thème :*

**Synthèse du chlorure de lanthane (III) et modélisation par la méthode des plans d'expériences**

**Soutenu le : 27/06/2016**

**Devant le jury composé de :**

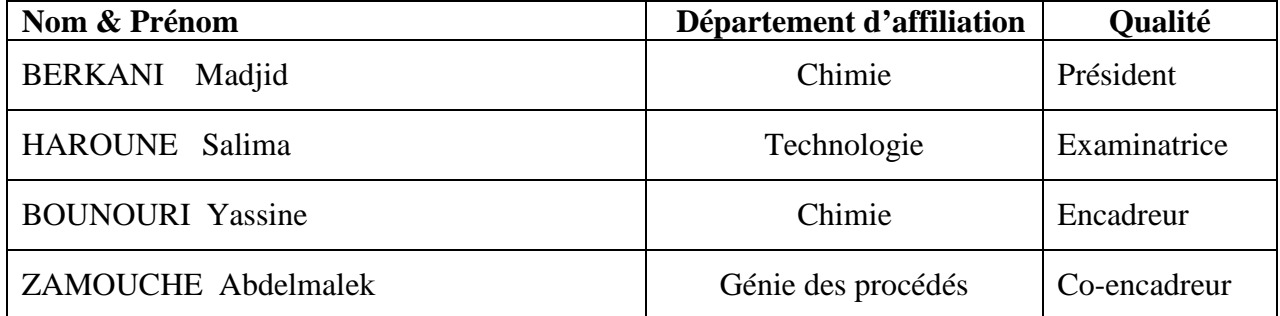

#### **Sommaire**

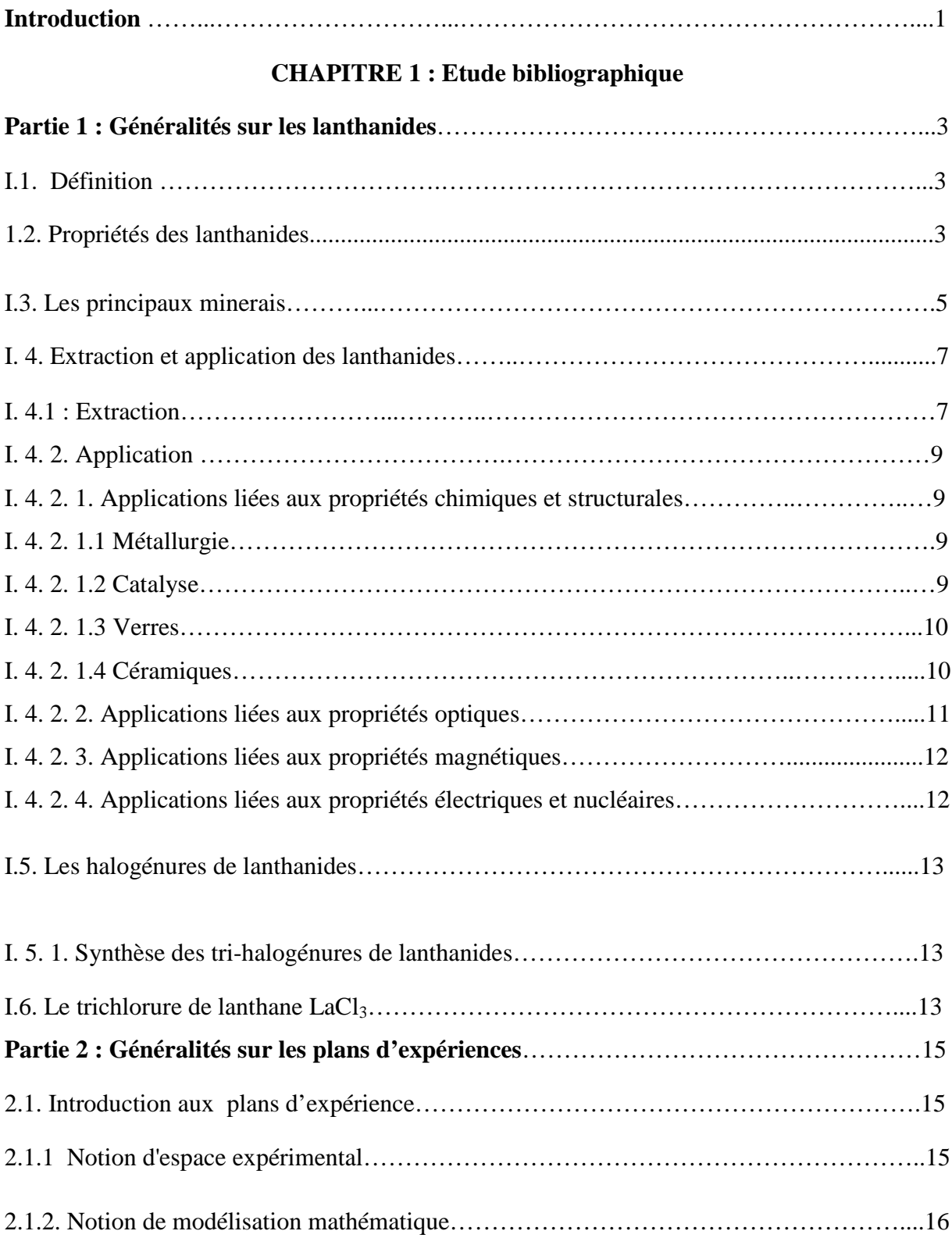

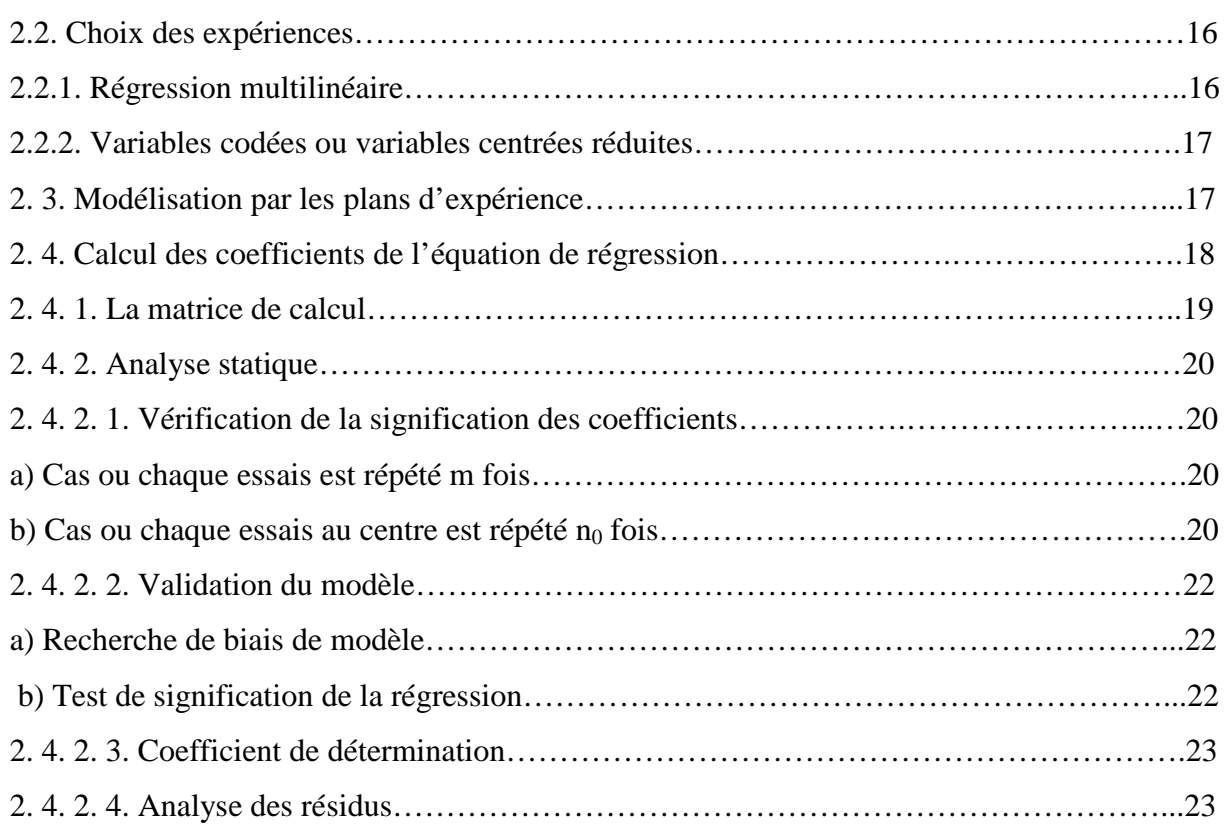

#### **CHAPITRE II : Matériels et méthodes expérimentales**

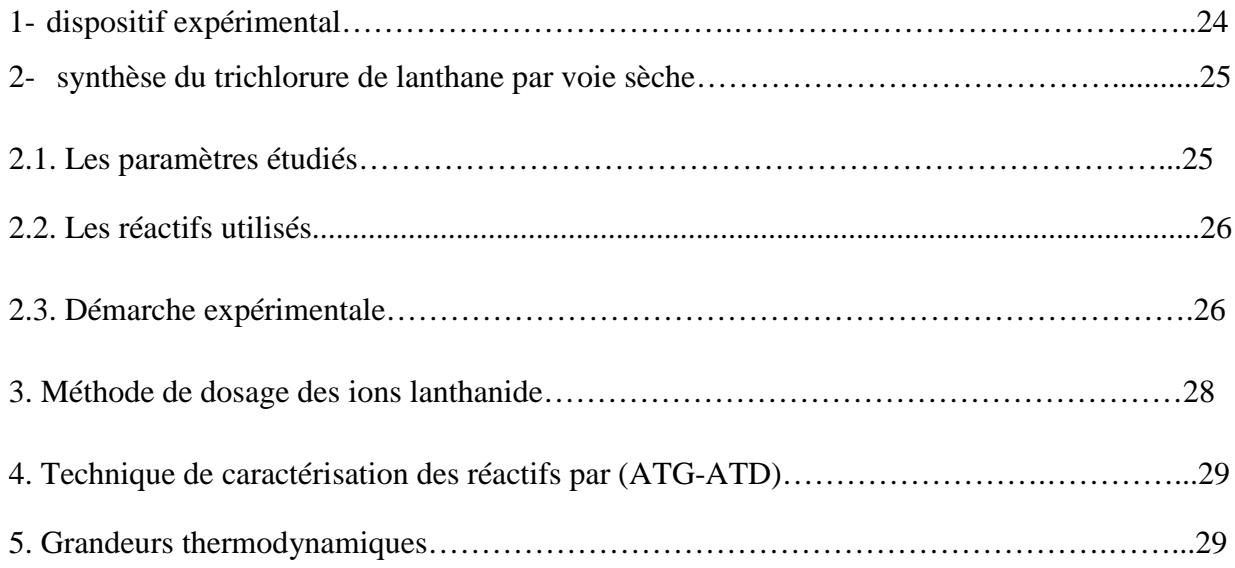

#### **CHAPITRE III : Résultats et discussion**

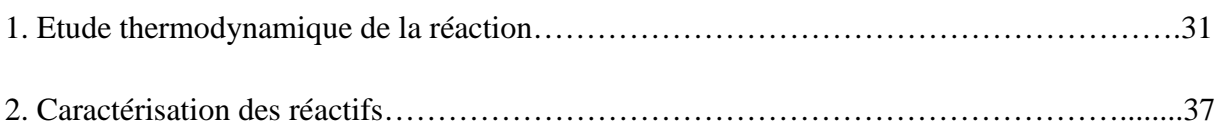

#### Sommaire

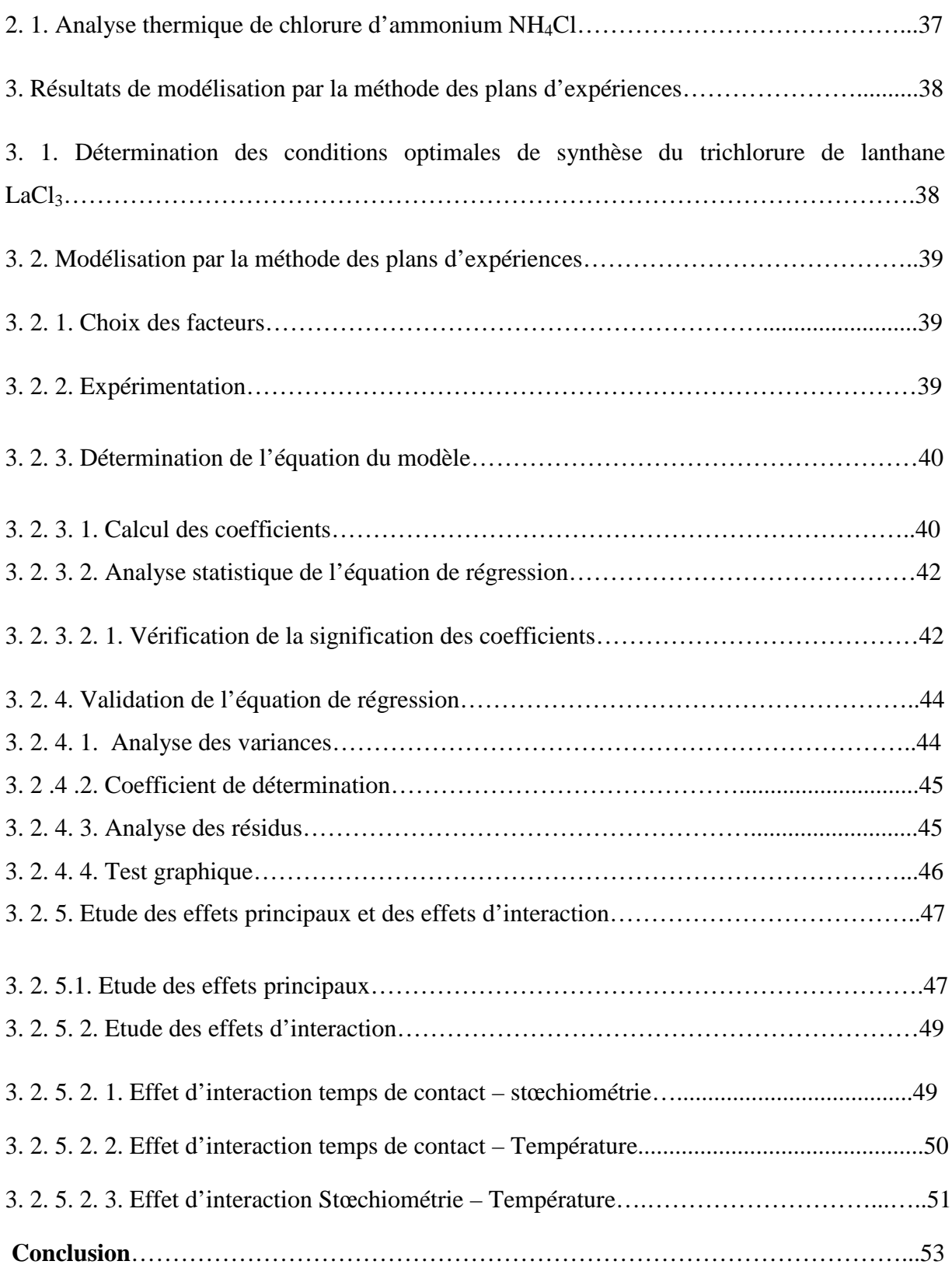

# Remerciements

*Nous tenons tout d'abord à remercier 'Dieu' le très clément et le miséricordieux pour nous avoir donné force et patience afin d'accomplir ce travail.*

*Nous commençons par remercier Mr BOUNOURI YASSINE et Mr ZAMOUCHE ADBEL MALEK qui nous ont fait l'honneur d'être nos encadreurs.*

*Nous le remercions profondément pour leur encouragement continue et aussi d'être toujours la pour nous écouter, nous aider, et nous guider à retrouver le bon chemin par leur sagesses et leur précieux conseils.*

*Ainsi que leurs soutien moral et leur preuve de compréhension, ce qui nous a donné la force et le courage d'accomplir ce projet.*

*Nos remerciements les plus sincères s'adressent de même à Mr BERKANI.M et Mm HAROUNE.S, nos encadreurs au laboratoire de pédagogie et laboratoire de recherche pour leurs conseils intéressants, leur encouragement continu, ainsi que le temps qu'ils nous ont réservé malgré leurs grandes occupations.*

*Nos remerciements s'adresse aussi, au directeur du laboratoire de physico-chimie des Matériaux et Catalyse Mr SOUALAH.A et l'ingénieur de laboratoire Mr BOUHALI.M qui nous ont accueilli et guidé au laboratoire de thermodynamique.*

*Nous tenons à remercier les respectables membres du jury pour bien vouloir nous accorder de leur temps précieux pour commenter, discuter et juger notre travail.*

*En fin, nous ne pouvons achever ce mémoire sans exprimer notre gratitude à tous les enseignants de la faculté des sciences exacte en particulier ceux du département de chimie, pour leur dévouement et leur assistance tout au long de nos études universitaires.*

## Dédécades

*Je dédie ce modeste travail à : Mon guide, mon soutien Mon livre dans la grande école de la vie toi mon adorable père Au grand cœur rempli d'amour de tendresse et de patience Toi ma mère bien aimée A ceux qui représente pour moi la source de confiance et de tendresse, mes*

*complices, oui*

*Mon chère frère MOULOUD et NOUNOU et mes précieuses sœurs FADILA, LILA, MIMA,*

*A toute ma grande famille spécialement mes cousins et mes nièces A ma binôme pour avoir était une bonne collègue et amie LYDIA A mes très chères ami(e)s : DOUNIA, HANAFI, KHALED, SIHAM, CHACHOU, LYDIA, LAMINE, SAMIA.*

*A toutes personnes que j'aime et qui m'aiment A tous les étudiants du département de chimie A tous les enseignants qui ont participé à ma formation*

*BENKAID chabane*

## Dédécades

*Je dédie ce modeste travail à : Mon guide, mon soutien Mon livre dans la grande école de la vie toi mon adorable père Au grand cœur rempli d'amour de tendresse et de patience Toi ma mère bien aimée A ceux qui représente pour moi la source de confiance et de tendresse, mes complices, oui Mes précieuses sœurs CHANEZ et LYTICIA A toute ma grande famille spécialement a ma tante NABILA*

*A mon binôme pour avoir était un bon collègue et amie CHABANE A mes très chères ami(e)s : YASSMINE, DJAZIA, LAMINE, TOUFIK et*

#### *TINHINANE*

*A toutes personnes que j'aime et qui m'aiment A tous les étudiants du département de chimie A tous les enseignants qui ont participé à ma formation*

*BENHAMA lydia*

### **Liste des figures**

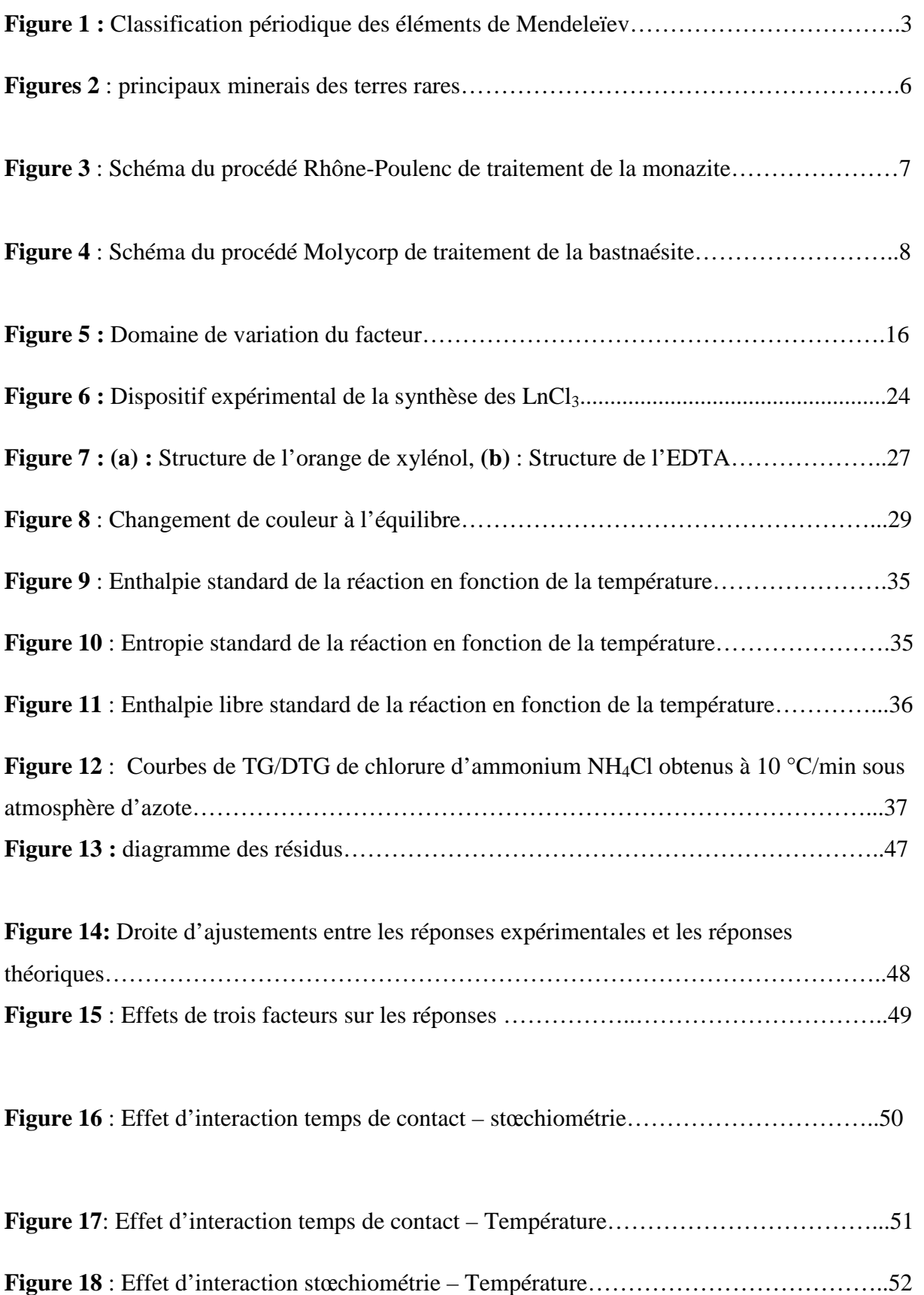

#### **Liste des tableaux**

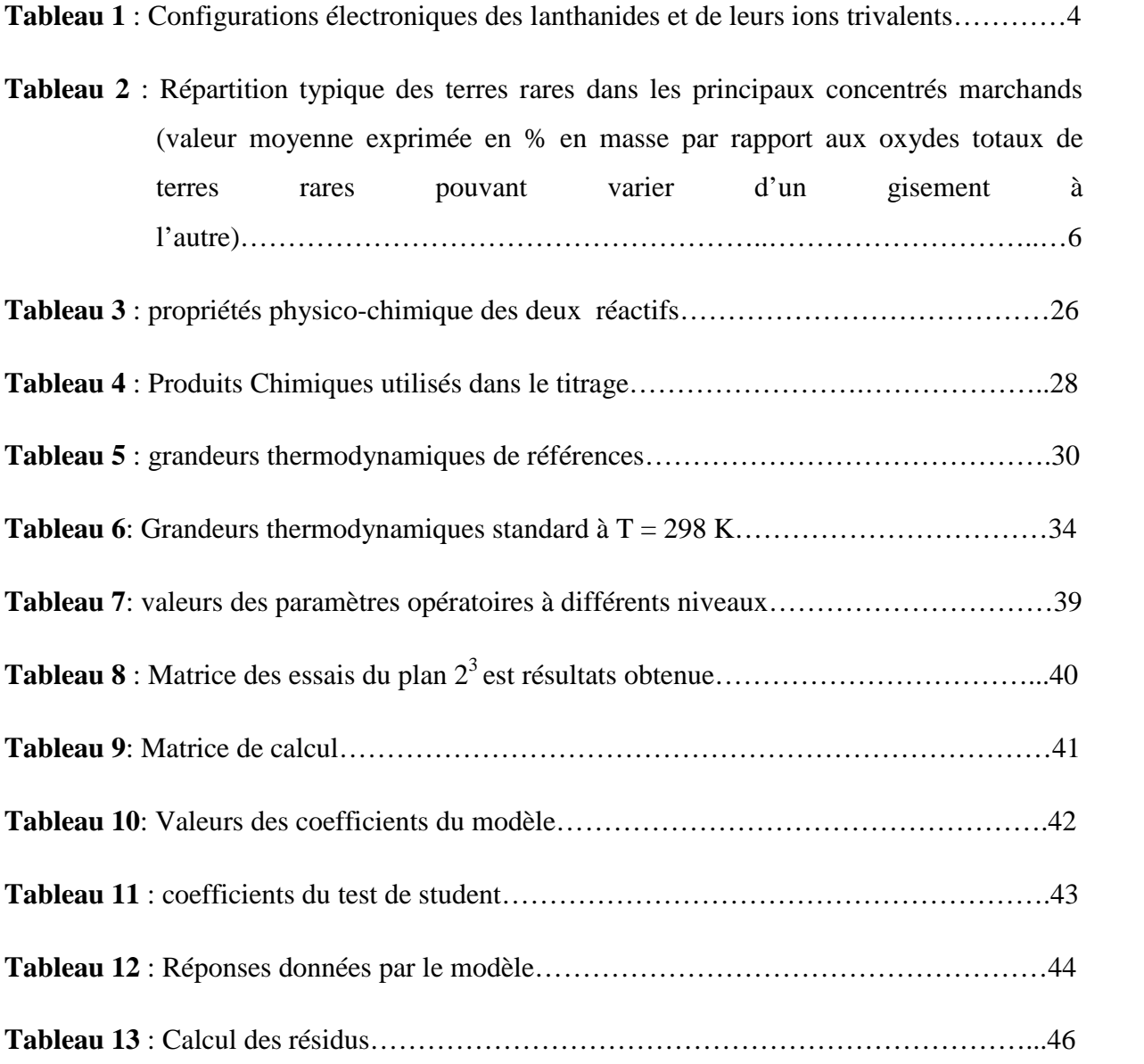

#### **Liste des abréviations**

- $X_1, X_2, \ldots, X_K$ : variables centrées réduites ou variables codées.
- $\mathbf{Z}_1, \mathbf{Z}_2, \ldots, \mathbf{Z}_K$ : facteurs contrôlés (variables réelles)...
- **Z°1, Z°2,…, Z°<sup>K</sup> :** variables réelles correspondantes au centre du plan ou parfois niveau fondamental.
- $\Delta Z_i$  **:** unité ou intervalle de variation suivant l'axe des  $Z_i$
- **Zmin :** valeur minimal de la variation réelle.
- **Zmax :** valeur maximal de la variation réelle.
- **b<sup>0</sup> :** terme constant de l'équation de régression.
- **B<sup>j</sup> :** effets linéaires.
- **Buj :** effets d'interactions.
- **Bjj :** effets quadratiques.
- **N<sup>f</sup> :** nombre d'essais d'un plan factoriel complet 2K.
- **n<sup>0</sup> :** nombre d'essais au centre du domaine.
- **y :** réponse expérimental (rendement expérimental).
- **Y :** réponse prédite.
- **S²rep :** la variance reproductible.
- **S²rés :** la variance résiduelle.
- **R² :** le coefficient de détermination.
- **R²corr :** le coefficient de détermination corrigé.
- **C<sup>1</sup> :** la concentration de l'EDTA '0,01M).
- **V<sup>1</sup> :** le volume de l'EDTA versé au point d'équivalence.
- **C<sup>2</sup> :** la concentration e la solution de trichlorure de lanthane LaCl3.
- **V<sup>2</sup> :** le volume de la solution de trichlorure de lanthane LaCl3.

**TG :** la thermogravimétrie.

- **ATD :** l'analyse thermique différentielle.
- **EDTA :** l'acide éthylénediamine.
- **ΔrH°<sup>T</sup> :** l'enthalpie standard de réaction.
- **ΔrS°<sup>T</sup> :** l'entropie standard de réaction.
- **ΔrG°<sup>T</sup> :** l'enthalpie libre standard de réaction.
- **C°<sup>P</sup> :** capacité calorifique.
- **ΔvapH° :** l'enthalpie molaire de vaporisation.

### **Introduction**

#### **Introduction**

L'histoire de la découverte des terres rares est une des plus longues et des plus compliquées de toutes celles qui concernent les sciences physico-chimiques. Le premier minerai de terre rare Cérite a été trouvé en 1750, mais considéré d'abord comme un composé du tungstène. Il fallut plus de cinquante ans pour que, simultanément, Klaproth et Berzelius mettent en évidence un oxyde encore inconnu, la « cérine. » En 1794, Johan Gadolin avait découvert la première terre rare, dénommée d'abord « ytterbia », puis « yttria ».

L'étude de la cérine et de l'yttria montra par la suite qu'en réalité ces substances étaient des mélanges complexes de plusieurs éléments inconnus, mais chimiquement analogues **[1].**

Les éléments terres rares (ETR) constituent un groupe d'éléments du tableau périodique de Mende-leev ayant des propriétés chimiques voisines, et comprenant les quinze lanthanides, le scandium et l'yttrium. Ils sont souvent subdivisés en deux sous-groupes selon leur masse atomique : d'un côté les terres rares légères, aussi appelées terres cériques, qui comprennent les éléments allant du lanthane à l'europium, et de l'autre les terres rares lourdes, dites aussi terres yttriques, qui comprennent les autres lanthanides **[2, 3].**

Largement utilisées dans les produits de haute technologie, les terres rares représentent un enjeu économique d'autant plus considérable que la production mondiale actuelle est totalement contrôlée par la Chine. La Chine qui possède en effet 37 % des réserves globales connues, contrôle 60% des ressources mondiales en terres rares et répond à plus de 88 % de la demande mondiale en termes de production **[4]**.

L'application de ces éléments sous forme de  $LnX_3$  a un spectre étendu qui nécessite la connaissance fondamentale de leurs propriétés physico-chimiques et thermodynamiques. Le degré de pureté des halogénures de lanthanides est primordial pour une étude thermodynamique et physico-chimiques. Ces sels hygroscopiques disponibles dans le commerce contiennent un peu d'eau et ne peuvent donc être utilisés pour cette étude, la synthèse de ces sels est donc l'étape préalable à franchir, et les paramètres de synthèse de ces halogénures de lanthane (temps de contact, température, composition chimique,…) restent donc à déterminer selon la nature du lanthane **[5, 6].**

Le but de cette étude est l'application de la méthode des plans d'expériences afin de modéliser le rendement de la réaction de synthèse du trichlorure de lanthane  $(LaCl<sub>3</sub>)$  à partir de l'oxyde de lanthane  $(La_2O_3)$  et de chlorure d'ammonium  $(NH_4Cl)$  en fonction des paramètres de synthèse par voie sèche. Un plan factoriel complet à deux niveaux et à trois

facteurs( $2<sup>3</sup>$ ) a été utilisé pour évaluer l'effet de ces trois facteurs sur le rendement de la réaction.

Ce manuscrit est composé de trois chapitres :

Le premier chapitre sera exclusivement consacré pour les généralités. La première partie est une étude bibliographique sur les lanthanides et consistera à apporter une meilleure compréhension du contexte dans lequel s'inscrivent ces éléments, ainsi que les enjeux qui y sont liés. La deuxième partie illustra des généralités sur les plans d'expérience

Dans le deuxième chapitre on présentera l'ensemble des techniques et matériaux utilisées lors de cette étude. Enfin, le troisième chapitre portera sur l'exploitation des résultats expérimentaux et leur modélisation par la méthode des plans d'expérience.

Nous terminerons ce manuscrit par une conclusion générale et par les perspectives à mener sur la synthèse de trichlorure de lanthane.

## **CHAPITRE I ETUDE BIBLIOGRAPHIQUE**

#### **Partie 1 : Généralités sur les lanthanides**

#### **I.1 : Définition**

Les lanthanides sont les 15 éléments de la première période du bloc f, allant du lanthane  $(Z =$ 57) au lutécium (Z = 71). Ils adoptent majoritairement la configuration [Xe]  $6S^2$  4f<sup>n+1</sup>, le lanthane, de configuration électronique [Xe]  $5d<sup>1</sup> 6s<sup>2</sup> 4f<sup>0</sup>$  est inclus par extension (Figure 1). La perte d'un électron 4f et des deux électrons 6s conduit à l'ion lanthanide trivalent notés Ln(III) ou Ln3+ qui est le degré d'oxydation le plus stable pour toute la série **[7, 8, 9]**.

| H           | <b>Rare Earth Elements</b><br>by Geology.com |                              |  |  |  |                                                                                  |  |  |  |   | He |    |         |    |                |  |    |
|-------------|----------------------------------------------|------------------------------|--|--|--|----------------------------------------------------------------------------------|--|--|--|---|----|----|---------|----|----------------|--|----|
| Li          | Be                                           |                              |  |  |  |                                                                                  |  |  |  | B | с  | N. | $\circ$ | ΙF | N <sub>e</sub> |  |    |
|             | $Na$ $Mg$                                    | $S  CI $ Ar<br>AI<br>Si<br>P |  |  |  |                                                                                  |  |  |  |   |    |    |         |    |                |  |    |
|             |                                              |                              |  |  |  | K Ca Sc Ti V Cr Mn Fe Co Ni Cu Zn Ga Ge As Se Br Kr                              |  |  |  |   |    |    |         |    |                |  |    |
|             |                                              |                              |  |  |  | Rb Sr Y Zr Nb Mo Tc Ru Rh Pd Ag Cd In Sn Sb Te I                                 |  |  |  |   |    |    |         |    |                |  | Xe |
|             |                                              |                              |  |  |  | Cs Ba Latu Hf Ta   W   Re   Os   Ir   Pt   Au   Hg   TI   Pb   Bi   Po   At   Rn |  |  |  |   |    |    |         |    |                |  |    |
|             |                                              |                              |  |  |  | Fr Ra Ac-Lr Rf Db Sg Bh Hs Mt                                                    |  |  |  |   |    |    |         |    |                |  |    |
| Lanthanides |                                              |                              |  |  |  |                                                                                  |  |  |  |   |    |    |         |    |                |  |    |
|             |                                              |                              |  |  |  | La Ce Pr Nd Pm Sm Eu Gd Tb Dy Ho Er Tm Yb Lu                                     |  |  |  |   |    |    |         |    |                |  |    |
| Actinides   |                                              |                              |  |  |  |                                                                                  |  |  |  |   |    |    |         |    |                |  |    |
|             |                                              |                              |  |  |  | Ac Th Pa U Np Pu AmCm Bk Cf Es Fm Md No Lr                                       |  |  |  |   |    |    |         |    |                |  |    |

**Figure 1 :** Classification périodique des éléments de Mendeleïev.

#### **1.2. Propriétés des lanthanides**

Les lanthanides existent tous majoritairement à l'état trivalent et présentent alors la configuration électronique [Xe]  $5d^0$  6s<sup>0</sup> 4f<sup>n</sup>. Ainsi, ces ions lanthanides trivalents (notés  $Ln^{3+}$ ou Ln(III)) présentent une remarquable homogénéité de leurs propriétés chimiques. Les ions lanthanides ont une forte acidité au sens de Lewis qui conduit également à une activation d'atomes d'hydrogène présents sur les molécules d'eau coordonnées au cation métallique, favorisant ainsi la formation d'hydroxo-complexes de lanthanides qui sont insolubles à partir de pH de l'ordre de 6.

Tous les ions lanthanides possédant des électrons 4f non appariés sont paramagnétiques. Parmi eux, l'ion Gd(III), situé au milieu de la série, qui est particulièrement intéressant. En effet ses 7 électrons non appariés  $(S = 7/2)$  lui confèrent un moment magnétique élevé et la symétrie de son état orbital S lui permet de présenter un temps de relaxation électronique long (T1e > 10<sup>−</sup> <sup>9</sup> s) en comparaison avec les autres Ln(III) paramagnétiques **[10]**.

Tous les ions lanthanides excepté (La(III) et Lu(III) de configurations respectives  $4f^0$  et  $4f<sup>14</sup>$ ) sont luminescents. Les ions Tb(III) et Eu(III) ont des temps de vie raisonnables (autour de la milliseconde) et émettent dans le visible (vert  $\lambda_{em} = 550$  nm et rouge  $\lambda_{em} = 620$  nm, respectivement). De ce fait, ce sont les ions les plus utilisés pour leur application comme sondes luminescentes pour l'analyse et le diagnostic biomédical.

L'utilisation des ions émettant dans l'infrarouge (Nd(III) :  $\lambda_{em}$  = 1065 nm, Er(III) :  $\lambda_{em}$ = 1550 nm et Yb(III) :  $\lambda$  <sub>em</sub> = 978 nm), délaissée il y a quelque temps, est aujourd'hui en plein essor. Initialement utilisés dans le développement de fibres optiques, de lasers et d'amplificateurs pour les télécommunications, ils suscitent aujourd'hui un intérêt remarquable pour le développement de sondes luminescentes pour l'analyse biomédicale. En effet, une émission dans l'infrarouge permet de s'affranchir de l'absorption de l'eau et du milieu biologique qui deviennent transparents aux longueurs d'ondes supérieures à 900 nm. Cela permet ainsi d'explorer des tissus beaucoup plus profonds (20 cm au lieu de quelques millimètres) **[10,11]**.

| <b>NOM</b> | symbole | Numéro   | Valence        | Structure                                                  | Structure               |  |
|------------|---------|----------|----------------|------------------------------------------------------------|-------------------------|--|
|            |         | atomique |                | électronique                                               | électronique            |  |
|            |         |          |                | $(Z=0)$                                                    | $(Z=+3)$                |  |
| Scandium   | Sc      | 21       | 3              | $[Ar].3d^{1}.4s^{2}$                                       | [Ar]                    |  |
| Yttrium    | Y       | 39       | 3              | $[Kr]$ .4d <sup>1</sup> .5s <sup>2</sup>                   | $\lfloor Kr \rfloor$    |  |
| Lanthane   | La      | 57       | 3              | [Xe].5d <sup>1</sup> .6s <sup>2</sup>                      | [Xe]                    |  |
| Cérium     | Ce      | 58       | 3,4            | $[Xe]$ .4f <sup>1</sup> .5d <sup>1</sup> .6s <sup>2</sup>  | $[Xe]$ .4f <sup>1</sup> |  |
| Praséodyme | Pr      | 59       | $\overline{3}$ | $[Xe]$ .4f <sup>3</sup> .6s <sup>2</sup>                   | $[Xe]$ .4f <sup>2</sup> |  |
| Néodyme    | Nd      | 60       | $\overline{3}$ | [Xe]. $4f^4$ . 6s <sup>2</sup>                             | $[Xe]$ .4 $f^3$         |  |
| Prométhium | Pm      | 61       | 3              | $[Xe]$ .4f <sup>5</sup> .6s <sup>2</sup>                   | $[Xe]$ .4 $f^4$         |  |
| Samarium   | Sm      | 62       | 3              | $[Xe]$ .4f <sup>6</sup> .6s <sup>2</sup>                   | $[Xe]$ .4f <sup>5</sup> |  |
| Europium   | Eu      | 63       | 3,2            | $[Xe]$ .4f <sup>7</sup> .6s <sup>2</sup>                   | $[Xe]$ .4 $f^6$         |  |
| Gadolinium | Gd      | 64       | 3              | $[Xe]$ .4f <sup>8</sup> .6s <sup>2</sup>                   | [Xe]. $4\overline{f}$   |  |
| Terbium    | Tb      | 65       | 3              | $[Xe]$ .4f <sup>9</sup> .6s <sup>2</sup>                   | $[Xe]$ .4 $f^8$         |  |
| Dysprosium | Dy      | 66       | 3              | $[Xe]$ .4f <sup>10</sup> .6s <sup>2</sup>                  | $[Xe]$ .4f <sup>9</sup> |  |
| Holmium    | Ho      | 67       | 3              | $[Xe]$ .4f <sub>11</sub> .6s <sup>2</sup>                  | $[Xe]$ .4 $f^{10}$      |  |
| Erbium     | Er      | 68       | $\mathfrak{Z}$ | $[Xe]$ .4f <sup>12</sup> .6s <sup>2</sup>                  | $[Xe]$ .4 $f11$         |  |
| Thulium    | Tm      | 69       | 3              | $[Xe]$ .4f <sup>13</sup> .6s <sup>2</sup>                  | $[Xe]$ .4 $f12$         |  |
| Ytterbium  | Yb      | 70       | 3              | $[Xe]$ .4f <sup>14</sup> .6s <sup>2</sup>                  | $[Xe]$ .4 $f13$         |  |
| Lutécium   | Lu      | 71       | 3              | $[Xe]$ .4f <sup>14</sup> .5d <sup>1</sup> .6s <sup>2</sup> | $[Xe]$ .4 $f14$         |  |

**Tableau 1 :** Configurations électroniques des lanthanides et de leurs ions trivalents

#### **I.3 : Les principaux minerais**

Contrairement à leur dénomination de "terres rares", les lanthanides sont des éléments assez répandus à l'état naturel dans la croûte terrestre. Leur concentration globale est de l'ordre de 0,016 % c'est à dire aussi élevée que celle du zinc, 10 fois plus que celle du plomb. Mais, en raison de leur grande dispersion à la surface du globe, leur relative abondance n'a été mise en évidence que progressivement, au fur et à mesure que les méthodes de détection et d'analyse se sont perfectionnées, et que la recherche de leurs minerais s'est développée **[12]**. Les principaux minerais des terres rares dans la nature sont :

**La monazite :** C'est le minerai le plus abondant, c'est un orthophosphate de terres rares et de thorium. C'est souvent un sous-produit du traitement de l'ilménite (minerai de titane) qu'elle accompagne le plus souvent avec le zircon (silicate de zirconium) dans les sables de plage. Les gisements les plus importants se situent en Australie, Inde, Brésil, Malaisie, Thaïlande, Afrique du Sud, Chine, États-Unis. L'enrichissement effectué par séparation magnétique produit un concentré à environ 60 % d'oxydes de terres rares **[13]**.

**La bastnaésite :** C'est un fluorocarbonate riche en terres cériques et caractérisé par une teneur relativement élevée en europium. Le gisement le plus important est exploité en Californie, le minerai riche en calcite, barytine (sulfate de baryum) et silice, est enrichi par flottation et conduit à un concentré à 60 % d'oxydes de terres rares.

**Le xénotime :** C'est un orthophosphate de terres rares lourdes (terres yttriques) contenant peu de terres cériques et de thorium. On le trouve en Norvège, Malaisie, Brésil, comme sousproduit de l'extraction des minerais d'étain (cassitérite). Il est disponible en quantités relativement limitées et contient environ 55 % d'oxydes de terres rares.

 **La loparite :** C'est un niobiotitanate de terres rares dont le seul gisement important connu et exploité est situé dans la péninsule de Kola en Russie. L'enrichissement par flottation fournit des concentrés à 32 % d'oxydes de terres rares.

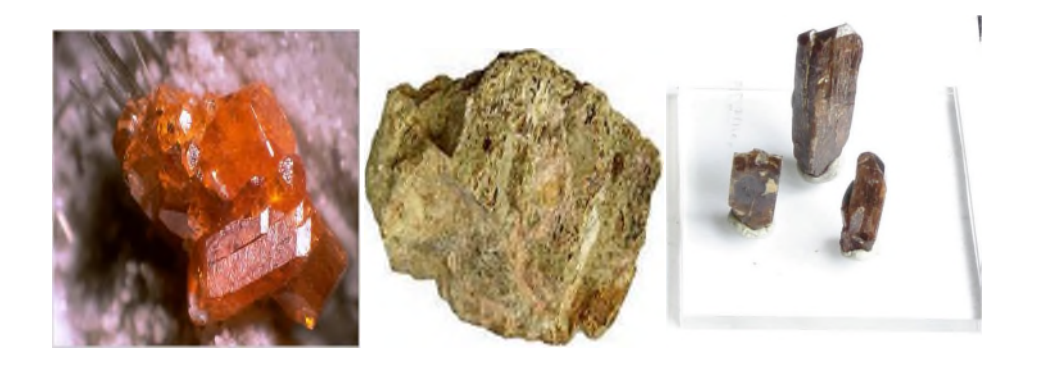

Monazite Bastnaésite Xenotime

**Figures 2** : principaux minerais des terres rares

En plus de ces minerais principaux, On peut citer d'autres minerais de terres rares comme: L'Allanite, Apatite**,** Brannerite, Eudialyte, Euxenite, Fergusonite, Florencite et Gadolinite. Le tableau 2 présente les répartitions moyennes des terres rares dans les principaux concentrés.

**Tableau 2** : Répartition typique des terres rares dans les principaux concentrés marchands (valeur moyenne exprimée en % en masse par rapport aux oxydes totaux de terres rares pouvant varier d'un gisement à l'autre).

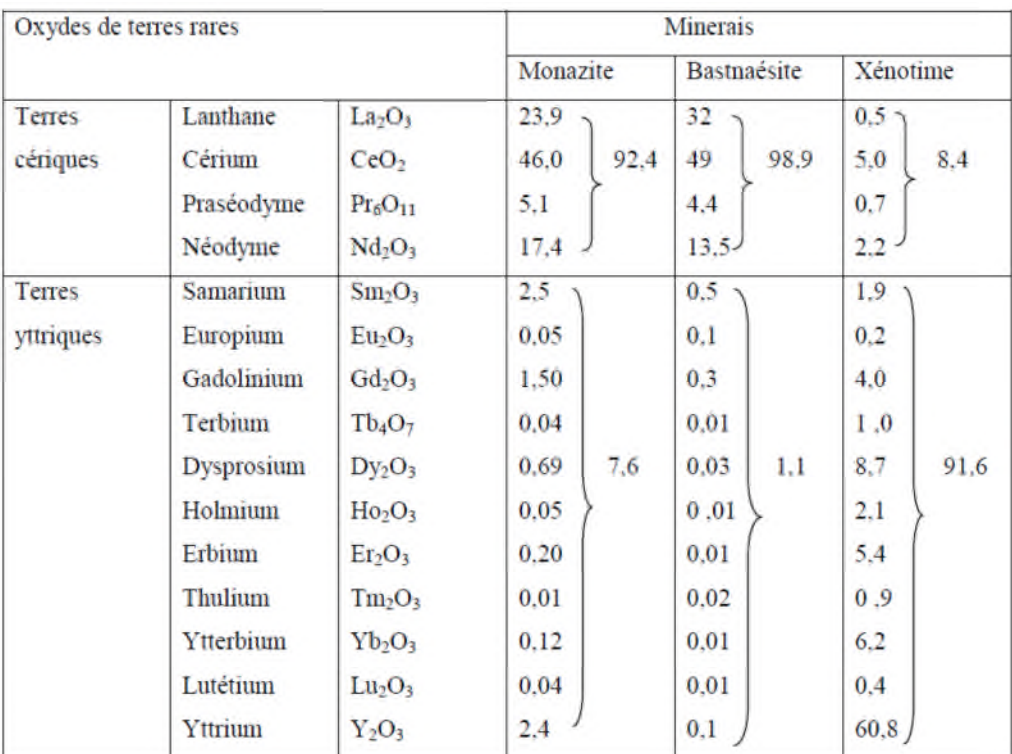

#### **I. 4. Extraction et application des lanthanides I. 4.1 : Extraction**

Partant de matières premières de composition généralement très complexe, les opérations qui permettent d'obtenir les différents lanthanides sous forme de produits purs sont longues et délicates. On peut y distinguer trois étapes successives : le traitement des minerais, l'isolement du groupe des terres rares et la séparation des éléments du groupe.

Les procédés mis en œuvre par les plus importants producteurs de terres rares sont :

 **procédé Rhône-Poulenc (traitement de la monazite) :** Ce procédé développé par la société Rhône-Poulenc (France) qui produit sans exception toutes les terres rares séparées, à des puretés pouvant dépasser 99,999 %, par un procédé totalement intégré ne mettant en œuvre pratiquement que l'extraction par solvant. Le schéma de principe des séparations est donné sur la figure 3.

Après une attaque sodique du minerai, les hydroxydes de terres rares sont solubilisés à l'acide nitrique et l'ensemble des séparations est alors réalisé en milieu nitrate. Les premières opérations consistent à séparer les éléments non terres rares (impuretés du minerai) et les produits radioactifs thorium, uranium et leurs produits de filiation, en particulier le radium).

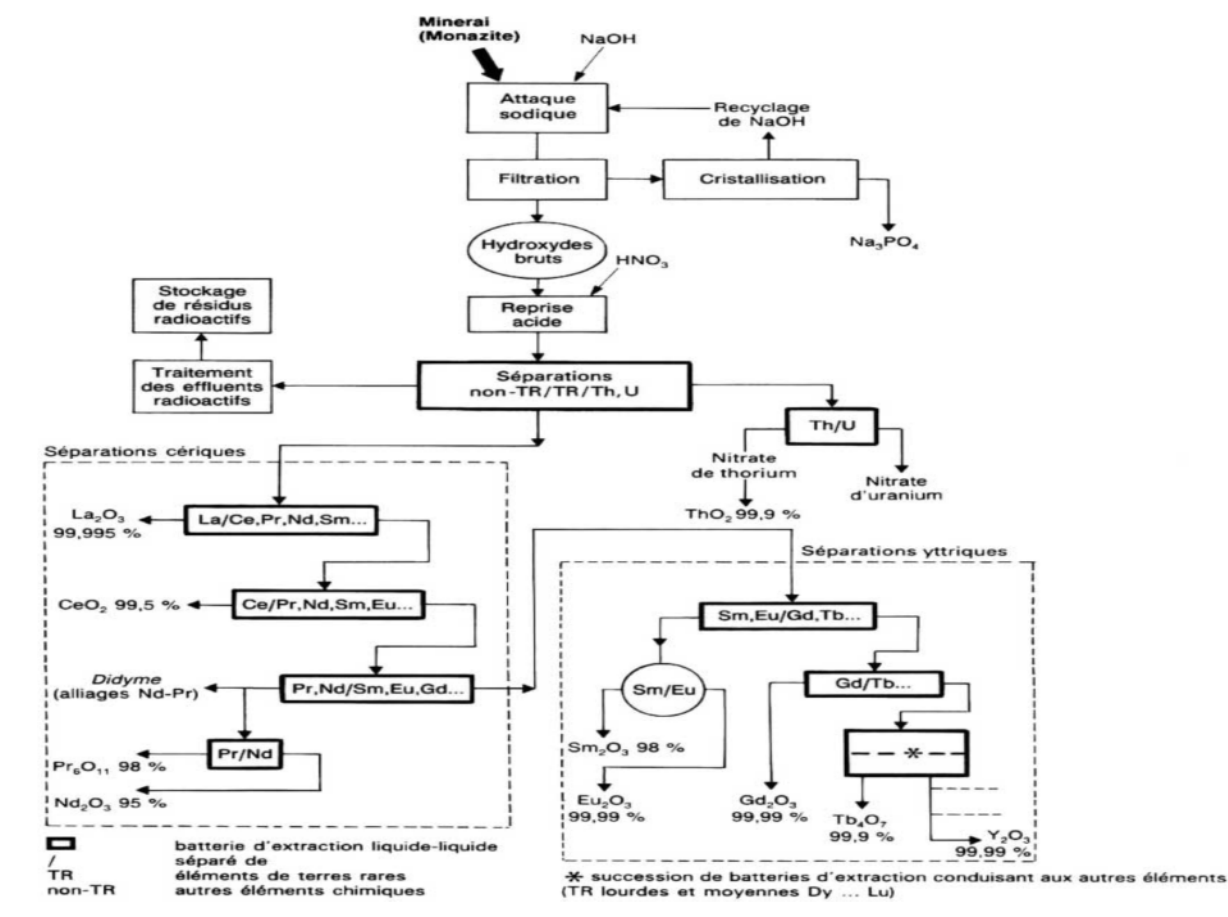

**Figure 3** : Schéma du procédé Rhône-Poulenc de traitement de la monazite.

 **Procédé Molycorp (traitement de la bastnaésite) :** Ce procédé est orienté vers la production de terres rares non ou peu séparées, de concentrés de cérium d'utilisation immédiate et d'europium très pur **[14]**. Le procédé, représenté schématiquement sur la figure 4.

Après calcination du minerai (oxydation du cérium en  $CeO<sub>2</sub>$ ), une lixiviation sélective par HCl conduit à une solution de chlorure de terres rares sans cérium à partir de laquelle un procédé d'extraction en deux cycles fournit un concentré d'europium à partir duquel on prépare Eu<sub>2</sub>O<sub>3</sub> pur.

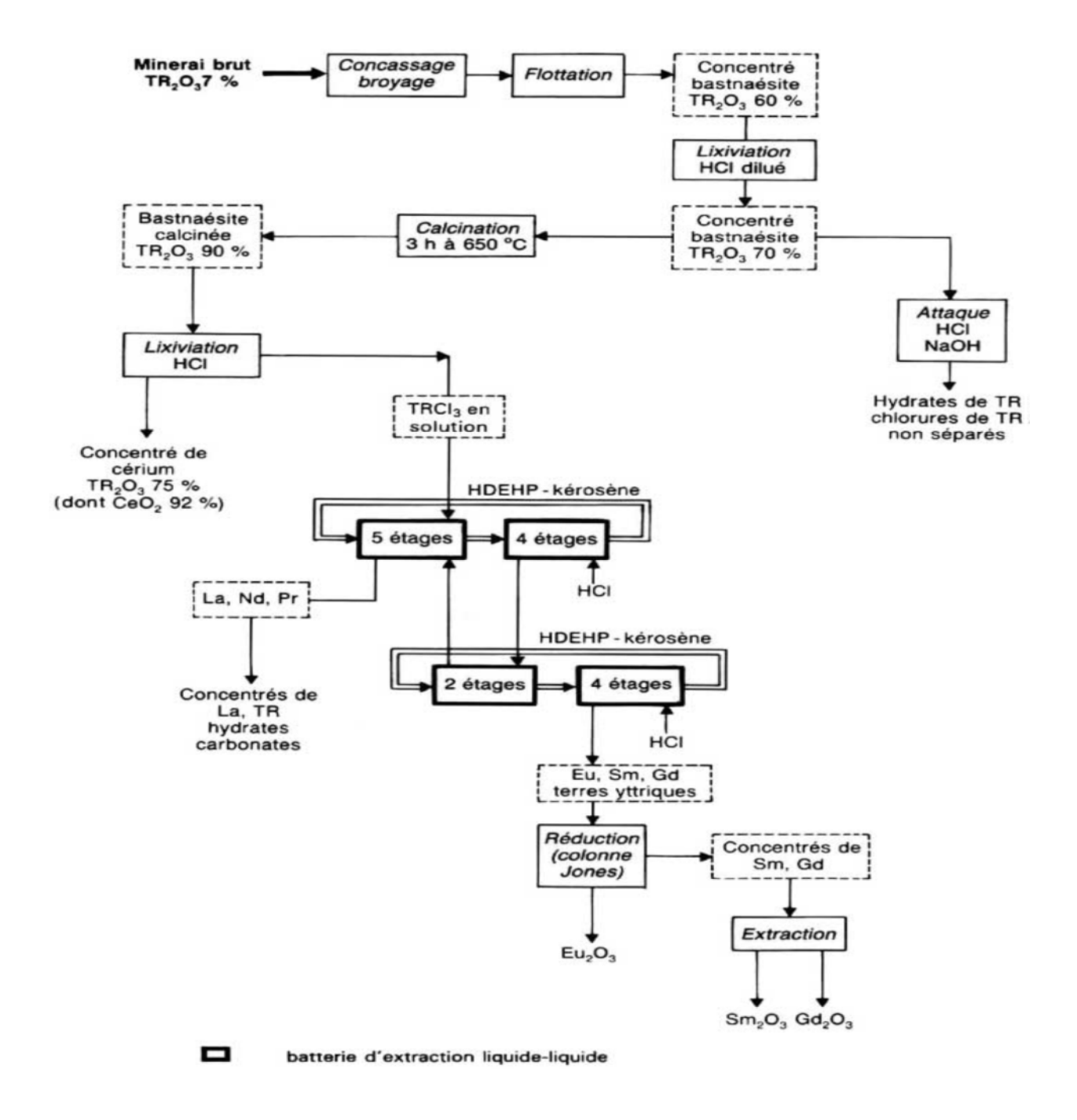

**Figure 4** : Schéma du procédé Molycorp de traitement de la bastnaésite

 **Procédé chinois :** Ce procédé utilisé principalement par les chinois, est basé sur le traitement de la bastnaésite soit par une attaque à la soude similaire à l'attaque de la monazite, soit par un procédé d'attaque sulfurique. Dans le second cas, le mélange minerai-acide concentré est calciné dans un four. Les sulfates bruts de terres rares obtenus sont solubilisés dans l'eau puis transformés en chlorures après extraction par solvants. Ces chlorures de terres rares constituent la matière première pour les principales applications en Chine qui utilisent des terres rares non séparées **[15]**.

#### **I. 4. 2. Application**

Les champs d'application des terres rares sont étendus, par suite de leurs propriétés spectroscopiques et magnétiques particulières. Les recherches sont d'intérêt principal pour le développement de plusieurs disciplines : chimie de coordination, composés organométalliques, composés luminescents, catalyse, chimie des semi-conducteurs, chimie analytique et environnementale, applications industrielles, biologie et médecine. Les propriétés spectroscopiques et magnétiques particulières des terres rares sont à l'origine de l'étendus de leurs domaines d'applications.

#### **I. 4. 2. 1. Applications liées aux propriétés chimiques et structurales**

#### **I. 4. 2. 1.1 Métallurgie**

L'affinité des terres rares pour l'oxygène et le soufre est à l'origine de leur application en métallurgie, les métaux de terres rares piègent ces éléments nocifs pour les propriétés mécaniques et la stabilité thermique des fontes et des aciers **[16, 17]**.

En outre, les terres rares jouent un rôle efficace de contrôle de la forme des inclusions de sulfures dans les aciers, et améliores la résistance à l'oxydation à haute température par l'addition de faibles quantités de mischmétal ou de son siliciure **[18]**.

#### **I. 4. 2. 1.2 Catalyse**

Les terres rares sont mises en jeu dans de nombreuses réactions catalytiques. Deux domaines d'application importants relèvent des applications industrielles.

D'une part, la stabilisation des zéolithes par les terres rares permet à ces catalyseurs essentiels de l'industrie du craquage pétrolier de conserver une acidité importante, même dans l'environnement agressif auquel ils sont soumis. Cette acidité est une propriété primordiale pour l'aptitude à convertir les molécules de masse moléculaire élevée en espèces plus légères exploitables industriellement pour le grand public (gazoles, essences) **[19]**.

D'autre part, l'oxyde de cérium joue un rôle important dans le domaine des catalyseurs multifonctionnels pour la postcombustion automobile où l'on cherche à diminuer les niveaux

9

d'émission des polluants par réduction sélective des oxydes d'azote (NOx) en azote et eau, avec oxydation simultanée des imbrûlés (monoxyde de carbone et hydrocarbures) en gaz carbonique et vapeur d'eau. Pour obtenir cet effet, il est nécessaire que la composition du mélange du gaz d'échappement à traiter soit le plus rigoureusement possible stœchiométrique.

Grâce à ses propriétés oxydo-réductrices,  $CeO<sub>2</sub>$  joue alors le rôle de réservoir d'oxygène pour assurer l'effet tampon nécessaire, assurant en particulier l'oxydation de CO et des hydrocarbures lorsque le milieu est globalement réducteur. Les catalyseurs sont constitués de métal précieux (100 à 3 000 ppm de Pd, Rh ou Pt) dispersé le plus efficacement possible sur un support d'alumine, auquel on ajoute environ 20 % (en masse) d'oxyde de cérium. Outre son rôle d'agent tampon, grâce à ses bonnes propriétés de tenue en température, l'oxyde de cérium assure aux températures élevées (> 800 °C) subies par le pot catalytique une bonne stabilité de la surface de l'alumine et une bonne dispersion des particules métalliques, leur évitant un frittage qui les rendrait inefficaces **[20, 21]**.

#### **I. 4. 2. 1.3 Verres**

L'industrie verrière est très consommatrice de terres rares, dans des domaines variés mettant en jeu des diverses propriétés de celles-ci **[22, 23]**. Le pouvoir oxydant du cérium tétravalent est mis à profit pour transformer le fer divalent bleu intense en fer trivalent jaune très pâle, ce qui permet de diminuer la coloration induite par cette impureté fréquente dans les produits de départ pour formulations verrières. Par ailleurs, l'oxyde de cérium est depuis longtemps le meilleur agent de polissage du verre, du fait de la combinaison de sa dureté naturelle et d'une réaction chimique se produisant à l'interface silice-oxyde de cérium. Cette réaction conduit à la formation d'une couche de silicate qui fragilise la surface du verre et la rend plus sensible à l'érosion mécanique. Les verres plats, les écrans de téléviseurs, les verres de lunettes et ceux pour l'optique de grande précision sont polis exclusivement avec des poudres d'oxydes de cérium de morphologie adaptée à l'application **[24]**.

#### **I. 4. 2. 1.4 Céramiques**

Les propriétés chimiques et structurales des terres rares sont également mises à profit dans l'industrie des céramiques, le meilleur exemple est celui de la zircone dont la structure cristalline est stabilisée dans la forme quadratique ou cubique, ou dans un mélange des deux, par ajout de quantités déterminées d'oxyde d'yttrium (1 à 10 % en mole). Selon les cas, on tire ensuite parti de la conductivité ionique et de sa variation avec la pression partielle d'oxygène pour les applications dans les sondes à oxygène, ou encore des bonnes propriétés mécaniques, à l'origine de l'utilisation de la zircone stabilisée dans la fabrication d'outils de coupe. En fin, lorsque la stabilisation de la phase cubique est totale (pour des teneurs molaires en  $Y_2O_3$  supérieures à 7 %), les propriétés de réfraction de la lumière sont si proches de celles du diamant que la zircone cubique en est la meilleure imitation, très demandée en joaillerie **[25]**.

#### **I. 4. 2. 2. Applications liées aux propriétés optiques**

La quasi-insensibilité des niveaux d'énergie occupés par les électrons 4f vis-à-vis du champ cristallin, se traduit par des transitions électroniques entre niveaux discrets et, de ce fait, par des absorptions ou émissions de lumière à caractère fortement monochromatique **[26]**.

Ainsi, dans le domaine de l'absorption, certaines terres rares trivalentes permettent l'obtention de colorations très caractéristiques, mises à profit dans l'industrie du verre d'art ou de la céramique traditionnelle où les terres rares entrent dans la composition des pigments : verts de praséodyme, violets au néodyme ou encore roses à l'erbium.

Au niveau de l'émission, les applications se sont développées à partir des années 60, en liaison avec la disponibilité industrielle des terres rares à des puretés suffisantes : télévision couleur, éclairage fluorescent et radiographie médicale. Les émissions intenses et quasi monochromatiques obtenues en diluant les activateurs à base de terres rares dans des réseaux hôtes appropriés (très souvent des composés simples des terres rares à 0,7 ou 14 électrons f : yttrium, lanthane, gadolinium et lutétium) sont la raison essentielle de ce développement, car elles ont permis de répondre à des critères d'utilisation très pointus que les luminophores traditionnels à émission de bande ne pouvaient satisfaire **[27]**.

Dans le domaine de l'éclairage fluorescent, les luminophores aux terres rares ont permis de réaliser pratiquement les prévisions théoriques montrant que la lumière du jour pouvait être reconstituée à partir de l'addition, dans des proportions définies, de trois émissions primaires à 450, à 550 et à 610 nm **[28]**.

Un troisième domaine privilégié de la luminescence des terres rares est celui de la radiographie médicale. L'image radiologique est transformée en image optique par un écran renforçateur utilisant la capacité d'un luminophore à transformer le rayonnement X en lumière visible, bleue ou verte, à laquelle les émulsions photographiques sont bien plus sensibles qu'aux rayons X. L'utilisation de luminophores aux terres rares dans cette application s'est développée aux dépens du tungstate de calcium utilisé dans les dispositifs traditionnels, du fait d'une absorption intrinsèque du rayonnement X plus importante sur la gamme d'énergies mise en jeu, d'une meilleure efficacité de conversion en lumière visible (rendement de 10 à 20 % contre 6 % pour CaWO4).

11

#### **I. 4. 2. 3. Applications liées aux propriétés magnétiques**

Les terres rares ont des propriétés magnétiques exceptionnelles, leur constante d'anisotropie magnéto-cristalline est 10 à 100 fois supérieure à celles habituellement rencontrées, leur aimantation à saturation absolue est très supérieure à celle du fer ; cependant l'ordre magnétique n'existe qu'à des températures inférieures à l'ambiante, la position interne de l'orbitale 4f induisant des couplages faibles tant au niveau des interactions directes entre atomes voisins que du couplage magnétique d'échange à longue distance via les électrons de conduction, à la température ambiante, les terres rares sont donc paramagnétiques ou diamagnétiques.

Afin d'augmenter les températures de Curie, on a cherché à associer les terres rares avec des éléments comportant également de bonnes propriétés magnétiques et des températures de Curie élevées (supérieures à 400-500 C<sup>o</sup>), tels les éléments de transition fer, cobalt ou nickel [29]. Un domaine d'application nouveau des propriétés magnétiques des alliages terres rares-éléments de transition est en cours de développement, c'est celui de l'enregistrement magnéto-optique, où les propriétés magnétiques et optiques d'alliages amorphes (Gd, Tb)-(Co, Fe) sont mises à profit pour l'obtention de densités d'enregistrement très élevées (20 Mbit/cm2), dans des systèmes effaçables et réenregistrables, utilisables à terme dans la technologie laser **[30]**.

#### **I. 4. 2. 4. Applications liées aux propriétés électriques et nucléaires**

Bien que n'ayant pas intrinsèquement de propriétés hors du commun dans le domaine de la conduction, les terres rares sont très souvent utilisées comme ajouts permettant de modifier utilement les performances de nombreux composants électroniques, ainsi le néodyme permet de stabiliser la variation thermique de la permittivité (ou constante diélectrique) du titanate de baryum sur un large domaine de températures. Le dopage par les terres rares trivalentes confère à BaTiO<sub>3</sub> des propriétés semi-conductrices mises à profit dans les applications d'absorption d'ondes électromagnétiques (micro-ondes) ou pour l'obtention d'effets PTC (coefficients de température positifs) utilisés pour la réalisation de capteurs ou de relais thermiques.

Une conséquence optique d'une propriété à caractère électrique résulte de la polarisabilité importante du lanthane qui, alliée à sa transparence (sous-couche 4f vide), confère aux verres boratés contenant 40 % (en masse) de cet élément une qualité optique exceptionnelle, du fait d'un indice de réfraction élevé et d'une faible dispersivité de la lumière.

Enfin, la section de capture des neutrons thermiques du gadolinium est, de loin, la plus grande rencontrée : 46 000 b par atome (1 b =  $10^{-28}$  m<sup>2</sup>), contre quelques milliers de barns pour les éléments

usuels, ce qui en fait un élément de choix dans l'industrie nucléaire, comme composant indispensable du combustible ou des barres de contrôle **[31]**.

#### **I.5. Les halogénures de lanthanides**

On distingue trois type d'halogénures de lanthanides : les di-halogénures LnX2, les Trihalogénures LnX3 et les tétra-halogénures LnX4 (Ln = lanthanide et  $X =$  halogène). Mais en raison de leur caractère hygrposcopique, la plupart d'entre eux sont très difficiles à préparer avec une pureté satisfaisante et leur manipulation dans l'air n'est pas possible **[32]**.

#### **Les di-halogénures LnX<sup>2</sup> :**

Les halogénures de lanthanide divalents, LnX2, existent dans le cas de Sm, Eu et Yb. Ils peuvent être facilement oxydé et libérer de l'hydrogène en cas de réaction avec l'eau. Des lanthanides tels que La, Ce, Pr ou Gd, peuvent former des iodures divalents stables **[32]**.

#### **Les tri-halogénures LnX<sup>3</sup> :**

Tous les tri-halogénures de lanthanides LnX3 sont obtenus sous forme d'hydrates (sauf PmX3 et éventuellement EuI3). En présence de l'eau, ils réagissent pour donner des oxyhalogénures de type LnOX. A haute température, ils réagissent même avec le verre **[32]**.

#### **Les tétra-halogénures LnX<sup>4</sup> :**

Seuls (Ce, Tb et Pr)  $X4$  sont connus, où  $X =$  halogène. Tous ces halogénures sont thermiquement instables et s'oxydent avec l'eau. Leur préparation exige un procédé sec **[33]**.

#### **I. 5. 1. Synthèse des tri-halogénures de lanthanides**

La synthèse des tri-halogénures de lanthanides à partir des oxydes ou des carbonates peut être conduite soit par voie humide (en milieu HX aqueux) soit par voie sèche en présence de NH4X solide (méthode utilisée dans cette étude) **[34]**.Cette dernière, consiste à mélanger l'oxyde de lanthanide et le chlorure ou le bromure d'ammonium en proportions bien définies dans une ampoule en quartz puis chauffés lentement sous vide jusqu'à une température élevée. Le produit de synthèse (LnX3) anhydre devra être purifié par distillation à pression réduite (0,1 Pa).

#### **I.6. Le trichlorure de lanthane LaCl<sup>3</sup>**

Le trichlorure de lanthane est un sel blanc qui est hautement soluble dans l'eau et les alcools. Les différentes applications du chlorure de lanthane  $(LaCl<sub>3</sub>)$  sont :

- Précipitant des phosphates, par exemple dans les piscines pour empêcher la croissance des algues.

- Dans la recherche biochimique pour bloquer l'activité de canaux cationiques divalents, principalement les canaux calciques.

-En synthèse organique, comme un acide faible de Lewis pour convertir les aldéhydes-acétals.

- Comme un catalyseur pour la chloration oxydante à haute pression du méthane en chlorométhane avec de l'acide chlorhydrique et de l'oxygène.

-Ce composé est également utilisé dans les détecteurs gamma **[35]**.

#### **Partie 2 : Généralités sur les plans d'expériences**

#### **2.1. Introduction aux plans d'expérience**

Les plans d'expériences permettent d'organiser au mieux les essais qui accompagnent une recherche scientifique ou des études industrielles **[36]**. Ils sont applicables à de nombreuses disciplines et à toutes les industries à partir du moment où l'on recherche le lien qui existe entre une grandeur d'intérêt, y, et des variables, x<sub>i</sub>. Il faut penser aux plans d'expériences si l'on s'intéresse à une fonction du type:  $\mathbf{v} = \mathbf{f}(\mathbf{x_i})$ 

Avec les plans d'expériences on obtient le maximum de renseignements avec le minimum d'expériences. Pour cela, il faut suivre des règles mathématiques et adopter une démarche rigoureuse **[37]**. Il existe de nombreux plans d'expériences adaptés à tous les cas rencontrés par un expérimentateur. La compréhension de la méthode des plans d'expériences s'appuie sur deux notions essentielles, celle d'espace expérimental et celle de modélisation mathématique des grandeurs étudiées.

#### **2.1.1 Notion d'espace expérimental**

Un expérimentateur qui lance une étude s'intéresse à une grandeur qu'il mesure à chaque essai. Cette grandeur s'appelle la réponse, c'est la grandeur d'intérêt. La valeur de cette grandeur dépend de plusieurs variables. Au lieu du terme «variable» on utilisera le mot facteur. La réponse dépend donc d'un ou de plusieurs facteurs.

Le facteur peut être représenté par un axe gradué et orienté (Figure 5), la valeur donnée à un facteur pour réaliser un essai est appelée niveau. Lorsqu'on étudie l'influence d'un facteur, en général, on limite ses variations entre deux bornes, la borne inférieure est le niveau bas, et la borne supérieure est le niveau haut. L'ensemble de toutes les valeurs que peut prendre le facteur entre le niveau bas et le niveau haut, s'appelle le domaine de variation du facteur ou plus simplement le domaine du facteur. D'habitude on note le niveau bas par  $-1$  et le niveau haut par  $+1$ .

15

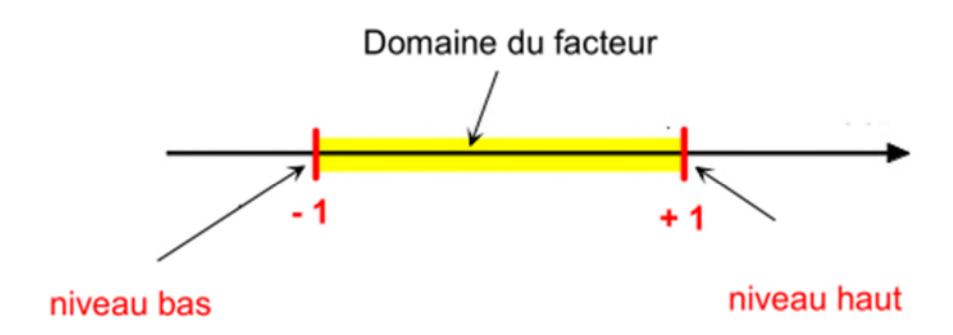

**Figure 5 :** Domaine de variation du facteur.

#### **2.1.2. Notion de modélisation mathématique**

Les plans d'expériences dits factoriels utilisent tous le modèle mathématique suivant qui relie la réponse y aux facteurs  $x_1, x_2, \ldots x_i \ldots x_n$ . Ce modèle théorique est postulé a priori. Il s'agit d'un modèle polynomial.

$$
\hat{y} = b_0 + b_1 x_1 + b_2 x_2 + \ldots + b_n x_n + \sum_{i,j=1}^n b_{ij} x_i x_j + \sum_{i,j,k=1}^n i \neq j \neq k} b_{ijk} x_i x_j x_k + \ldots
$$
 (1)

Où :

 $b_0, b_1, \ldots$  sont les coefficients du polynôme.

 $b_{ij}$   $x_i$   $x_j$ ………….. correspondent aux interactions.

Pour un plan factoriel à 3 facteurs  $x_1$ ,  $x_2$  et  $x_3$ , on obtient :

 $y = b_0 + b_1 x_1 + b_2 x_2 + b_3 x_3 + b_{12} x_1 x_2 + b_{13} x_1 x_3 + b_{23} x_2 x_3 + b_{123} x_1 x_2 x_3$  (2)

#### **2.2. Choix des expériences**

Dans un premier temps, une étude mathématique très simplifiée montrera quels sont les critères à retenir pour le choix des essais à effectuer.

#### **2.2.1. Régression multilinéaire**

Dans une étude expérimentale quand on cherche à relier une grandeur physique y et une grandeur physique x, on utilise souvent une technique de régression linéaire de y par rapport à x qui consiste à définir une relation du type :  $y = a$ .  $x + b$ 

On cherche les valeurs des paramètres *a* et *b* de façon que la droite passe au mieux par l'ensemble des points expérimentaux. On utilise une méthode dite "des moindres carrés" qui minimise la somme des carrés des résidus *r<sup>i</sup>* . Le résidu *r<sup>i</sup>* se définit comme l'écart entre la valeur expérimentale yi obtenue pour une valeur xi et la valeur calculée à partir du modèle  $\hat{y}_i$ soit  $r_i = y_i - \hat{y}_i$ 

Les plans d'expérience exigent l'utilisation de la technique de régression multilinéaire pour déterminer les coefficients d'un modèle polynômial, les calculs permettant de les obtenir utilisent le calcul matriciel dans le cas général.

#### **2.2.2. Variables codées ou variables centrées réduites**

L'utilisation des variables centrées réduites présente l'intérêt de pouvoir généraliser la théorie des plans d'expériences quels que soient les facteurs ou les domaines d'études retenus. Remplacer les variables naturelles par les variables codées va permettre d'avoir pour chaque facteur le même domaine de variation (entre  $-1$  et  $+1$ ) et de pouvoir ainsi comparer entre eux l'effet des facteurs **[38].**

La formule permettant le passage des variables réelles aux variables codées est **[39] :**

**(5)**

$$
x = \frac{z_j - z_{0j}}{\Delta z_j}, \quad j = 1, 2, \dots, k
$$
 (3)

$$
Ou: Z^0j = \frac{zj \max + zj \min}{2}
$$
 (4)

$$
Et \qquad \Delta Z \ j = \frac{z_j \max - z_j \min}{z}
$$

Avec :

 $x_1, x_2, \ldots, x_k$ : variable centrées réduites ou variable codées.

 $z_1, z_2, \ldots z_k$ : facteurs contrôlés (variables réelles).

 $z^0$ ,  $z^0$ ,  $z^1$ ,  $z^2$ ,  $z$ ,  $z$ , variables réelles correspondantes au centre du plan ou parfois niveau fondamentale

 $\Delta Z$  j : unité ou intervalle de variation suivant l'axe des z i.

z min : valeur minimale de la variable réelle

z <sub>max</sub> : valeur maximale de la variable réelle

#### **2. 3. Modélisation par les plans d'expérience**

La modélisation est l'objet même des plans d'expériences. Elle permet une fois que les facteurs influents sont identifiés, de trouver l'équation ou la fonction qui décrit au mieux les variations du phénomène étudié en fonction de ces facteurs **[40,41].**

Toute réponse expérimentale peut être écrite sous forme suivante :

$$
Y = f(z_1, z_2, \dots, z_k) + \varepsilon
$$
 (6)

Avec :

y : réponse expérimentale

 $z_1, z_2, \ldots, z_k$ : facteurs contrôlé

Ɛ : erreur expérimentale

f : est une fonction inconnu (modèle théorique) des facteurs influents contrôler  $(z_1, z_2, ..., z_k)$ 

Cette fonction inaccessible par l'expérience, ne peut être qu'estimée à l'aide de polynôme. L'idée de base présidant à ce choix étant qu'au voisinage d'un point, toute fonction peut être développée en série de Taylor et donc remplacée par un polynôme.

L'équation de régression obtenue sur la base de l'expérience, s'écrit sous la forme suivante **[42]** :

$$
\hat{y} = b_0 + \sum_{j=1}^k b_j x_j + \sum_{u,j=1}^k \sum_{u \neq j} b_{uj} x_u x_j + \sum_{u,w,j=1}^k \sum_{u \neq w \neq j} b_{unj} x_u x_w x_j + \dots
$$
 (7)

Ou :

ŷ: est la réponse estimée (valeur prédite par le modèle).

 $X_i, x_j, \ldots, x_k$ : variable centrées réduites ou variables codées,

 $b_0$ : terme constant de l'équation de régression

 $b_i$ : effets linéaires

 $b_{\rm uj}$  et  $b_{\rm ujw}$  : effets d'interactions

Chaque valeur expérimentale  $y_i$  est sujette aux erreurs aléatoires  $\mathcal{E}_i$  à distribution normale telle que **[42]** :

$$
y_i = \hat{y}_i + \varepsilon_i \tag{8}
$$

#### **2. 4. Calcul des coefficients de l'équation de régression**

Le modèle mathématique est basé sur le plan factoriel à deux nivaux. Les essais sont réalisés en tenant compte de toutes les combinaisons possible de trois facteurs sur deux nivaux.

L'essai au centre du domaine nous permettra ultérieurement de vérifier la validité de l'équation de régression. Pour faciliter le traitement des données, et par la suite généraliser l'utilisation de l'équation du modèle, celle-ci est écrite en fonction des variables sans dimension. L'équation de ce modèle s'écrit donc :

 $\hat{y} = b_0 + b_1 x_1 + b_2 x_2 + b_3 x_3 + b_{12} x_1 x_2 + b_{13} x_1 x_3 + b_{23} x_2 x_3 + b_{123} x_1 x_2 x_3$  (9)

#### **2. 4. 1. La matrice de calcul**

Pour un plan factoriel complet à trois facteurs, 8 expériences sont nécessaire pour déterminer les valeurs des 8 coefficients de l'équation du modèle. Ainsi, la matrice X est la matrice des essais.

Nous appelons **X** la matrice des expériences ou matrice indépendante :

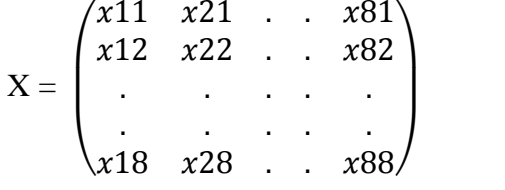

Et le vecteur des observations Y :

$$
Y = \begin{pmatrix} y1 \\ y2 \\ \vdots \\ y8 \end{pmatrix}
$$

On calcule la matrice transposé  $X^t$ :

$$
X^{t} = \begin{pmatrix} x11 & x12 & \dots & x18 \\ x21 & x22 & \dots & x28 \\ \vdots & \vdots & \ddots & \vdots \\ x81 & x82 & \dots & x88 \end{pmatrix}
$$

 $X^t \cdot Y$  : est la matrice colonne :

$$
X^{t} Y = \begin{pmatrix} \sum x 1i y i \\ \sum x 2i y i \\ . \\ \sum x 8i y i \end{pmatrix}
$$

Le vecteur solution des coefficients B, s'obtient à partir du produit :

 $B = (X<sup>t</sup> X)<sup>-1</sup> X<sup>t</sup> Y = X<sup>-1</sup> Y$ 

$$
B = \begin{pmatrix} b1 \\ b2 \\ \vdots \\ b8 \end{pmatrix}
$$

Le modèle s'écrit alors de la façon suivant :

$$
Y = \begin{pmatrix} y1 \\ y2 \\ \cdot \\ y8 \end{pmatrix} = \begin{pmatrix} x11 & x21 & \cdot & x81 \\ x12 & x22 & \cdot & x82 \\ \cdot & \cdot & \cdot & \cdot \\ x18 & x28 & \cdot & x88 \end{pmatrix} \begin{pmatrix} b1 \\ b2 \\ \cdot \\ b8 \end{pmatrix}
$$

#### **2. 4. 2. Analyse statique**

#### **2. 4. 2. 1. Vérification de la signification des coefficients**

#### **a) Cas ou chaque essais est répété m fois**

On détermine la moyenne des essais parallèles **[42, 43].**

$$
\bar{y} = \sum_{u=1}^{m} y_{iu} / m \qquad , \quad i = 1, 2, \dots N \tag{10}
$$

Puis les variances de sondage :

$$
S^2_{i} = \sum_{u=1}^{m} (y_{iu} - \bar{y}_i)^2 / m - 1
$$
 (11)

Avec:

m: le nombre de répétition pour chaque essais.

N : le nombre d'expérience.

Si les variances sondage sont homogènes, on calcule alors la variance de reproductibilité :

$$
S^{2}_{rep} = \sum_{i=1}^{N} S^{2}_{i} / N
$$
 (12)

Pour  $f = N(m-1)$ : degrés de liberté.

**b) Cas ou chaque essais au centre est répété n<sup>0</sup> fois**

Dans le cas, la variance des mesures (ou reproductibilité) est estimée par celle calculée au centre du domaine expérimental :

$$
S^{2}_{rep} = \sum_{i=1}^{n0} (y_{i} - \bar{y}_{0})^{2} / n_{0} - 1
$$
 (13)

Avec:

 $f = (n_0-1)$ : degrés de liberté.

- $n_0$ : nombre de répétitions au centre.
- y<sup>i</sup> : résultats expérimentaux au centre.
- $\bar{y}_0$ : moyenne sur les mesures au centre :

$$
\bar{y}_0 = \sum_{i=1}^{n0} y_i / n_0 \tag{14}
$$

Dans les deux cas, la variance de reproductibilité est indispensable pour estimer la signification des coefficients de l'équation de régression par le test de Student. Un coefficient est dit significatif, s'il est pour un risque donné, significativement différent de zéro.

On testera donc l'hypothèse :  $H_0 = \langle \langle b_i = 0 \rangle \rangle$ 

Contre l'hypothèse :  $H_1 = \langle \langle b_i \neq 0 \rangle \rangle$ 

Pour se faire, on calcule le rapport :  $t_i = |b_i| / S_{ti}$  (15) Ou :

 $t_i$ : suit une loi normal

 $b_i$ : est le j<sup>ième</sup> coefficient de l'équation de régression.

 $S_{t i}$ : est l'écart quadratique moyen qui est définit dans le cas d'un modèle du premier degré :

$$
S_{tj} = S_{rep} / \sqrt{N}
$$
 (16)

On utilise la table de Student pour déterminer la valeur de t  $\alpha$  (f) pour le niveau de signification choisi α et le nombre de degrés de liberté f. En utilisant la partie de la table relative à un test bilatéral, la règle du test est alors la suivante :

- Si t  $_1$  > t  $_\alpha$  (f), on rejette H<sub>0</sub> au risque accepté.
- Si t  $\frac{1}{s}$  < t  $\alpha$  (f), on accepte H<sub>0</sub> au risque accepté.

Si l'hypothèse  $H_0$  est acceptée, cela veut dire que le coefficient en question n'est significativement différent de zéro au risque α, et donc que la variable qui lui est associée n'a pas d'influence sur la réponse.

#### **2. 4. 2. 2. Validation du modèle**

Avant d'accepter le modèle postulé, nous devons vérifier l'absence de biais : le modèle doit décrire correctement les variations de la réponse en fonction des facteurs **[42, 44, 45]**.

#### **a) Recherche de biais de modèle**

La variance résiduelle est estimée par :  $r_{\text{res}} = \sum_{i=1}^{N} (y_i - \hat{y}_i)^2 / N - \ell$  (17)

- **(**N-ℓ) : degrés de liberté
- ℓ **:** étant le nombre de coefficient significatifs.
- y<sup>i</sup> : résultats expérimentaux.
- $\hat{y}_i$ : résultats calculés à partir du modèle.

Le test de Fisher consiste à comparer la variance résiduelle *S 2 rés* à la variance de reproductibilité *S 2 rep*

Si l'inégalité suivante est vérifiée :  $F = \frac{S_{\text{rés}}^2}{S_{\text{cav}}^2}$  $\frac{S_{\text{res}}}{S_{\text{repr}}^2}$  <  $F(0.95, N-l, n_0-1)$ , alors la variance résiduelle peut être considérée comme non significativement différente de la variance aléatoire au centre du domaine et l'équation peut être considérée alors comme adéquate et le modèle est son biais.

#### **b) Test de signification de la régression**

Lorsque le modèle est sans biais, nous pouvons effectuer le test de signification de la régression. La part des variations de y explique par la régression est-elle significativement plus grande que la part due aux variations aléatoires ?

Pour répondre à cette question, il suffit de calculer le rapport suivant :

$$
\mathbf{F} = \frac{\sum_{i=1}^{N} (\hat{y}_i - \bar{y})^2 / (1 - 1)}{\sum_{i=1}^{N} (y_i - \hat{y}_i)^2 / (N - 1)}
$$
(18)

Ou :

$$
\bar{\mathbf{y}} = \sum_{i=1}^{N} \mathbf{y}_i / N \tag{19}
$$

#### **2. 4. 2. 3. Coefficient de détermination**

Le coefficient de détermination (ou de corrélation) **[42]**, est défini par :

$$
R^2 = \frac{\sum_i^N (\hat{\mathbf{y}}_i - \overline{\mathbf{y}})^2}{\sum_i^N (\mathbf{y}_i - \overline{\mathbf{y}})^2}
$$
(20)

Lorsque l'échantillon est d'étendue assez faible, il est nécessaire d'apporter une correction pour l'erreur systématique. L'estimation de la force de la liaison par le coefficient de corrélation multiple est d'autant plus exagérée que le nombre de degrés de liberté de l'échantillon  $f = (N - \ell)$  est plus petit. La formule de correction est :

$$
\overline{R}^2 = 1 - (1 - R^2) \frac{N-1}{N-l}
$$
 (21)

Ou :  $R^2_{\text{corr}}$  est la valeur du coefficient de régression multiple. Plus le coefficient de détermination est proche de 1, plus le modèle est représentatif c'est-à-dire, meilleur.

#### **2. 4. 2. 4. Analyse des résidus**

Un résidu est la différence entre la réponse mesurée et la réponse calculé. L'analyse des résidus consiste à comparer ces derniers en fonction des réponses prédites. On peut ainsi détecter, s'il existe une relation entre les résidus et la grandeur portée en abscisse. On doit arriver à des diagrammes ne laissant aucune relation ou tendance entre les grandeurs étudiées.
## **CHAPITRE II**

# **Matériels et méthodes expérimentales**

#### **CHAPITRE II**

#### **Matériels et méthodes expérimentales**

#### **1. Dispositif expérimental**

L'installation complète pour la synthèse des trichlorures de lanthanides par voie sèche a été réalisée au laboratoire (figure 6).les parties principales de cette installation sont :

1-le four.

2-le réacteur en quartz.

3-les circuits gazeux.

4-les pièges pour les produits volatils.

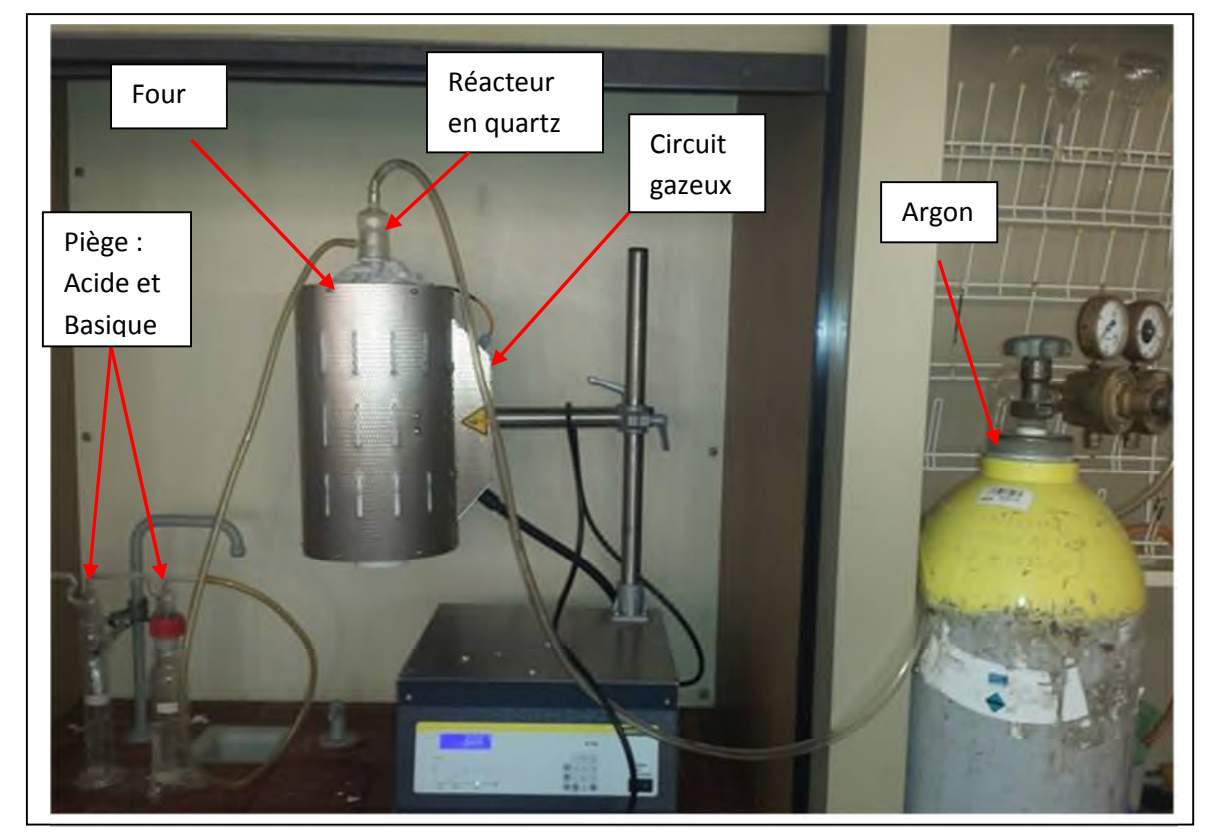

**Figure 6 :** Dispositif expérimental de la synthèse de LaCl<sub>3</sub>

#### **Le four**

C'est un four tubulaire universel compact de la série RT avec support pour le fonctionnement horizontal et vertical.des matériaux isolant de grande qualité permettent un fonctionnement économique en énergie et un court temps de chauffe en raison de la faible

chaleur emmagasinée et de la conductibilité thermique. Le four tubulaire de la série RT atteint une température maximale de 1100 °C.

#### **Réacteur en quartz**

Le réacteur en quartz à une forme cylindrique, qui permet de contenir un creuset en alumine, dans le quel en met les réactifs (oxyde de lanthane  $La_2O_3$  et de chlorure d'ammonium NH4Cl) pour le déroulement de la réaction de synthèse

#### **Les circuits gazeux**

Le maintien de l'enceinte expérimental sous atmosphère d'argon purifié est strictement obligatoire.la pression et le débit d'argon circulant dans la chambre réactionnelle sont bien contrôlés, afin de pourchasser les molécules d'eau lors de la déshydratation, et l'excès de NH4Cl gazeux.

Les circuits gazeux sont reliés par l'intermédiaire de vanne de la bouteille d'argon vers le réacteur en quartz

#### **Les pièges pour les produits volatils**

La réaction de synthèse des halogénures de lanthanes qui s'effectue à des températures élevées (de l'ordre de 1150K) s'accompagne souvent de réactions secondaires conduisant à la formation d'oxyde de type LnOX. Deux ampoules, contenant des solutions acide et basique sont reliées au réacteur en quartz pour piéger les produits volatils issus de la réaction  $(NH_3,HCl......)$ 

#### **2. Synthèse du trichlorure de lanthane par voie sèche**

Dans ce travail, on se propose de synthétiser le trichlorure de lanthane LaCl<sub>3</sub> à partir de l'oxyde de lanthane  $La_2O_3$  solide par voie sèche en présence du chlorure d'ammonium NH<sub>4</sub>Cl solide. La méthode de synthèse consiste à mélanger l'oxyde de lanthane  $La_2O_3$  et le chlorure d'ammonium NH4Cl en proportion bien définies dans un creuset en alumine. Le mélange ainsi obtenu est introduit dans un réacteur en quartz et maintenu sous argon.après l'ensemble est logé dans un four qui est programmé à une température désirée.

#### **2.1. Les paramètres étudiés**

Après avoir étudié l'influence de certains paramètres de synthèse de trichlorure de lanthane LaCl<sub>3</sub> sur le rendement de la réaction de synthèse, nous avons sélectionné les paramètres suivant :

- Le temps de contact
- La composition chimique
- La température

#### **2.2. Les réactifs utilisés**

L'oxyde de lanthane La<sub>2</sub>O<sub>3</sub> et le chlorure d'ammonium NH<sub>4</sub>Cl sont les deux réactifs utilisés dans la synthèse de trichlorure de lanthane LaCl<sub>3</sub>, les propriétés physico-chimique de ces deux réactifs sont présentées dans le tableau suivant :

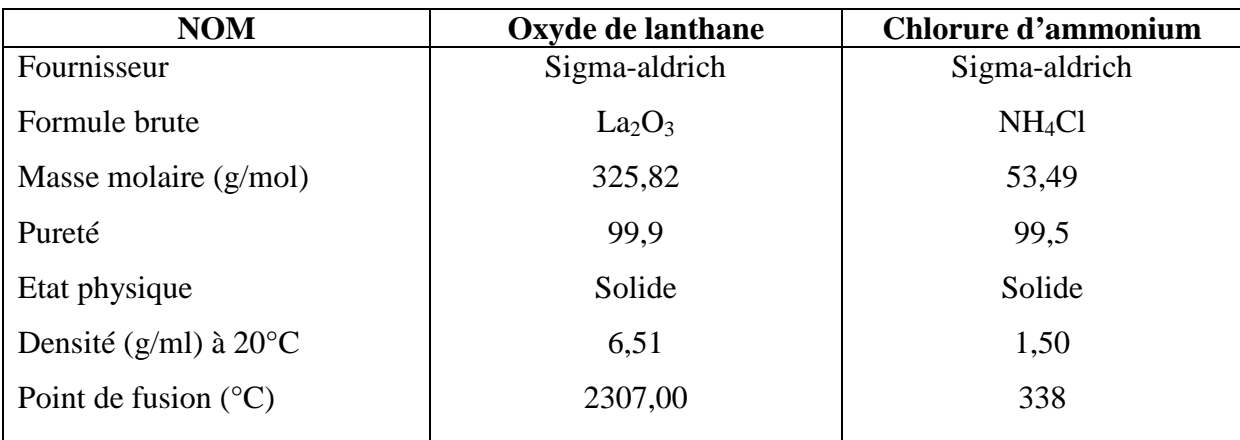

**Tableau 3 :** propriétés physico-chimique des deux réactifs:

#### **2.3. Démarche expérimentale**

Au début on mélange les deux réactifs à l'état solide (La<sub>2</sub>O<sub>3</sub> et NH<sub>4</sub>Cl) avec des proportions bien définies, puis on l'introduit dans un creuset en alumine, ce dernier étant introduit dans le réacteur en quartz.

Le réacteur relié par l'intermédiaire des circuits gazeux à la bouteille d'argon est introduit dans le four. la température du four a été ajustée à l'aide d'un régulateur de température. A fin de contrôler le débit d'argon et pourchasser les produits volatils de fin de réaction (NH3, HCl…..), nous les avons piégés par un système de barbotage dans une solution basique (NaOH) d'une part et une solution d'acide (HCl) d'autre part.

A la fin de chaque réaction, le produit synthétisé est dissous dans une solution de HCl (0,05M) sous une agitation magnétique pendant quelques minutes, suivie d'une filtration.

Après filtration, on verse la solution dans une fiole de 200 ml puis on y ajoute la solution de HCl (0,05M) jusqu'à trait de jauge. 20 ml de cette solution sont diluées dans une autre fiole de 200 ml par une solution de HCl (0,05M)

On prélève 10 ml de la solution diluée auquel on y ajoute 10 ml de la solution tamponné de pH =5,6 (mélange CH<sub>3</sub>COOH  $(0,2M)$  / CH<sub>3</sub>COONa  $(0,2M)$ ). le mélange préparé est chauffé jusqu'à une température de 80°C, puis une pincé d'acide ascorbique et quelques gouttes (2 à 3 gouttes) d'indicateur coloré d'orange de xylénol (figure 7 a) sont ajoutées. L'ensemble est titré par une solution du sel disodique dihydraté de l'EDTA ( $C_{10}H_{14}N_2O_8Na_2$ ,  $2H_2O$ ) (0,01M) (figure 7 b) jusqu'au changement de couleur du violet rouge au jaune (figure 8).

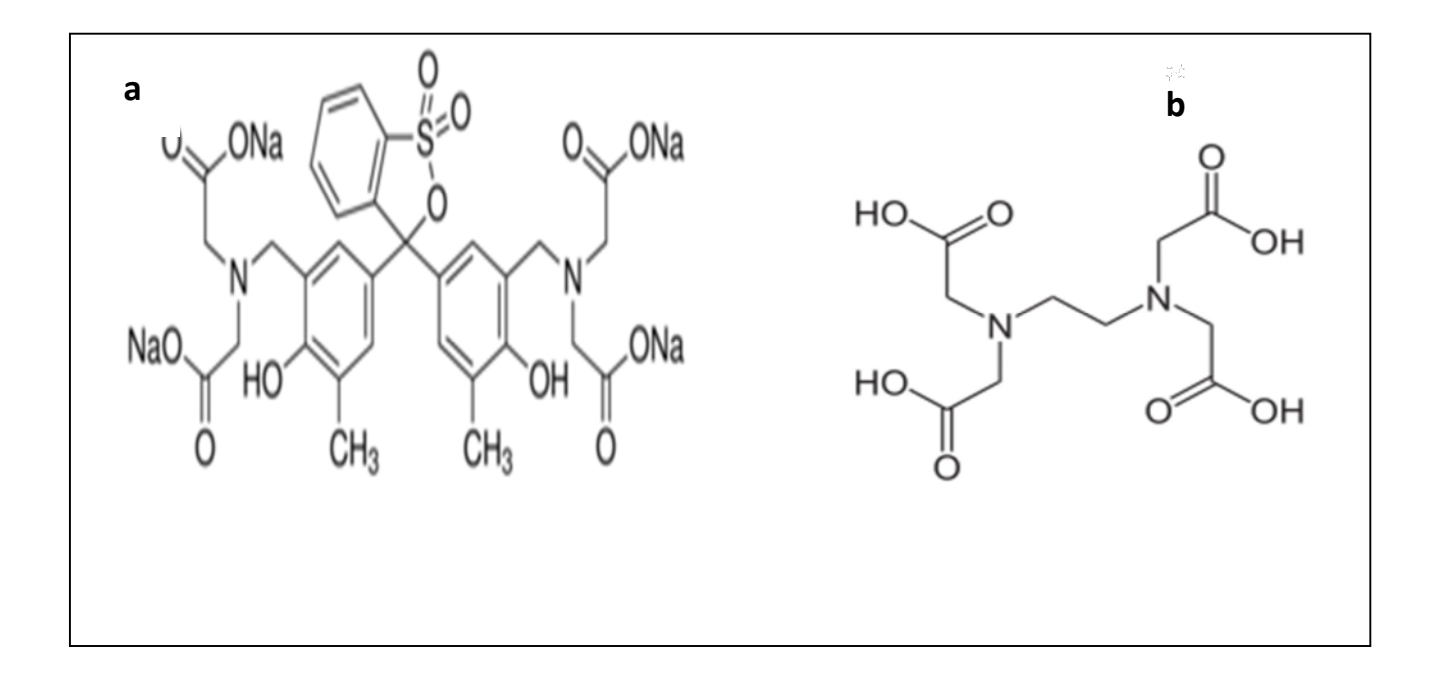

**Figure 7 : (a) :** Structure de l'orange de xylénol, **(b)** : Structure de l'EDTA

Les noms et les formules brutes des différents produits chimiques utilisés sont regroupés dans le tableau suivant.

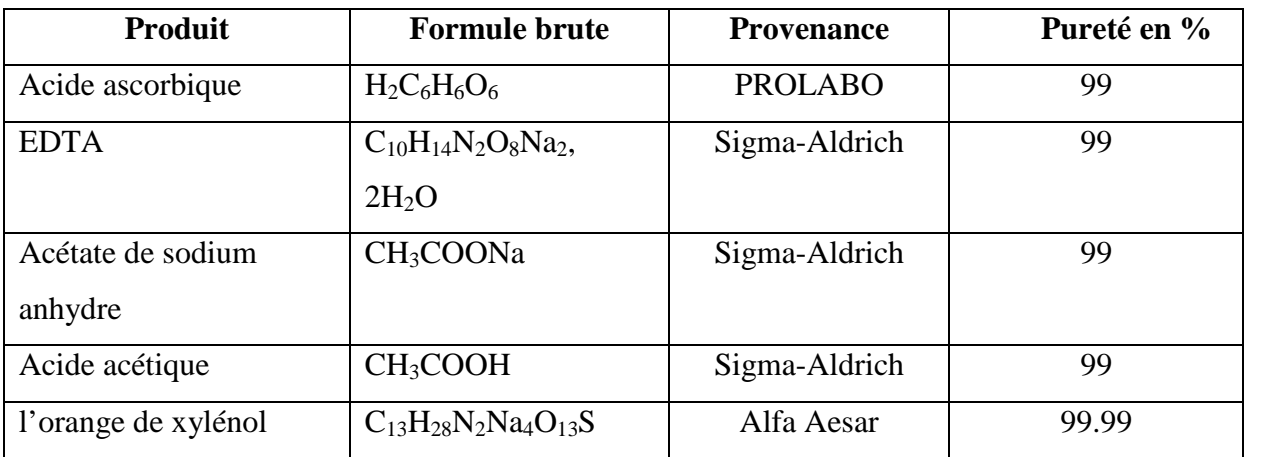

**Tableau 4 :** Produits Chimiques utilisés dans le titrage

#### **3. Méthode de dosage des ions lanthanide**

A l'aide d'une burette, on ajoute l'agent complexant(EDTA) à 10 ml d'une solution de trichlorure de lanthane (issu de la réaction de synthèse) tamponnée avec 10 ml d'une solution tampon à pH=5,6.

Préalablement, on ajoute avec une pointe de spatule l'acide ascorbique et deux gouttes d'indicateur coloré l'orange de xylénol à la solution.

Au point d'équivalence la solution change de couleur de rouge violacé vers jaune (figure 3 Pour chaque expérience, on réalise trois essais pour avoir un volume moyen d'équivalence. la concentration de LaCl<sub>3</sub> est ainsi déterminée selon l'équation :

 $C_1V_1 = C_2V_2$ 

 $C_1$ : la concentration de l'EDTA (0,01 M)

 $V_1$ : le volume de l'EDTA versé au point d'équivalence

 $C_2$ : la concentration de la solution de trichlorure de lanthane La $Cl_3$ 

 $V_2$ : le volume de la solution de trichlorure de lanthane LaCl<sub>3</sub> (10 ml)

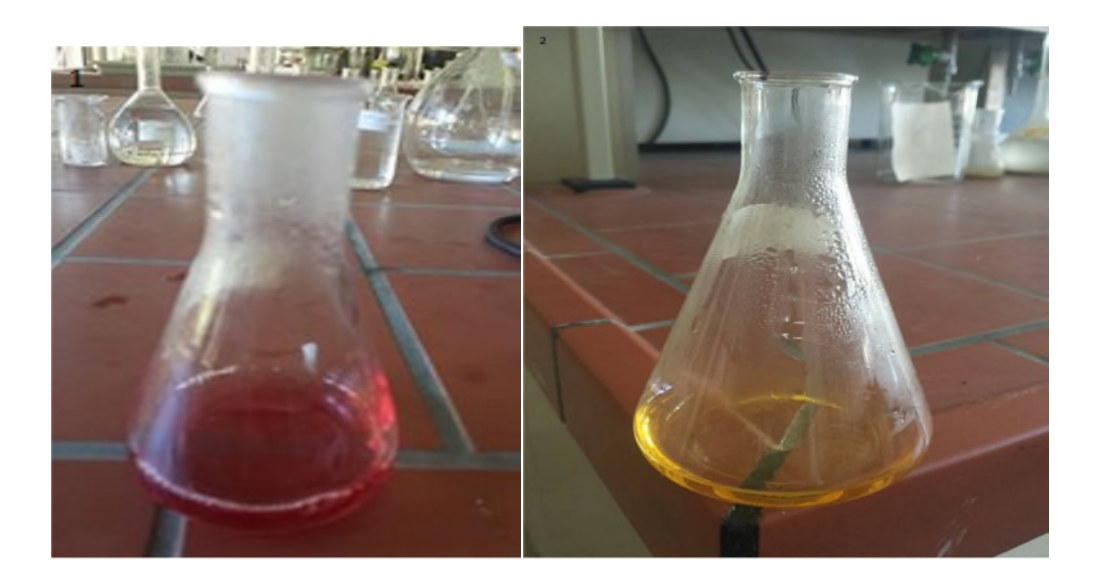

**Figure 8** : Changement de couleur à l'équilibre

#### **4. Technique de caractérisation des réactifs par (ATG-ATD)**

La thermogravimétrie (TG) a pour objectif la caractérisation des matériaux par mesure directe de la variation de leur masse en fonction de la température et (ou) du temps, dans une atmosphère contrôlée, elle permet d'analyser de faibles quantités d'échantillon (quelques mg).cette technique fournit une indication précise concernant la perte de la masse globale.

L'analyse thermique différentielle(ATD) est basée sur l'étude de l'énergie dégagé ou absorbée par le matériau quand il subit des transformations physiques ou chimiques lors d'un cycle thermique. Elle consiste en une simple mesure de la différence de température existant entre le creuset de mesure et un creuset de référence, donnant des informations sur les phénomènes thermiques associés aux pertes de masse (réaction endothermique ou exothermique par exemple) **[46].** Ces analyses sont relatives et les valeurs obtenues sont issues de l'évolution des paramètres de l'échantillon comparativement à celle d'une référence étalon inerte

#### **5. Grandeurs thermodynamiques**

Nous avons relevé dans la littérature **[47,49]** toutes les grandeurs thermodynamiques de référence des produits et réactifs intervenants dans la réaction de synthèse du trichlorure de lanthane (tableau 5). Elles seront utilisées pour calculer les fonctions thermodynamiques et étudier la faisabilité de la réaction de synthèse en fonction de la température. La réaction de

synthèse de trichlorure de lanthane LaCl<sub>3</sub> à partir de l'oxyde de lanthane La<sub>2</sub>O<sub>3</sub> par voie sèche en présence du chlorure d'ammonium NH4Cl peut etre symbolisée par l'équation bilan :

 $\text{La}_2\text{O}_3(s) + 6 \text{NH}_4\text{Cl}(s, g) \rightarrow 2\text{LaCl}_3(s) + 6\text{NH}_3(g) + 3\text{H}_2\text{O}(l, g)$ 

**Tableau 5** : grandeurs thermodynamiques de références.

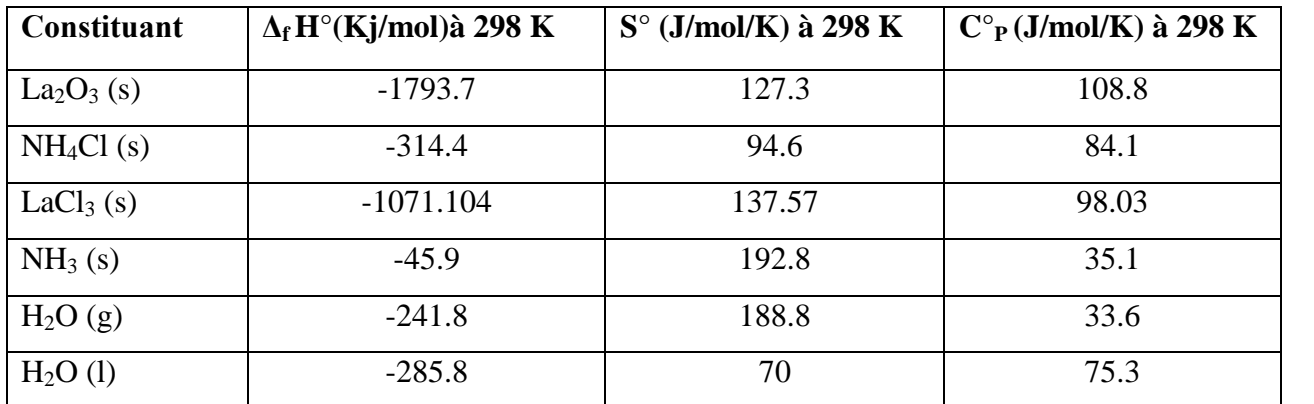

Enthalpie de vaporisation de l'eau :  $\Delta$  vap H° (H<sub>2</sub>O) = 40,657 KJ/mol à T vap = 373 K.

# **CHAPITRE III RESULTATS ET DISCUSSION**

#### **CHAPITRE III**

#### **RESULTATS ET DISCUSSION**

#### **1. Etude thermodynamique de la réaction :**

Les grandeurs thermodynamiques de référence (tableau 4) des produits et réactifs intervenants dans la réaction de synthèse de trichlorure de Lanthane, seront utilisées pour calculer les fonctions thermodynamiques et étudier la faisabilité de la réaction de synthèse en fonction de la température.

La réaction de synthèse de trichlorure de Lanthane LaCl<sub>3</sub> à partir de l'oxyde de Lanthane La<sub>2</sub>O<sub>3</sub> par voie sèche en présence du chlorure d'ammonium NH<sub>4</sub>Cl peut être symbolisée par l'équation bilan :

$$
La_2O_3(s) + 6 NH_4Cl (s, g) \rightarrow 2 LaCl_3(s) + 6 NH_3(g) + 3 H_2O (l, g)
$$

En utilisant les données thermodynamiques relevées dans la littérature, nous avons calculé les grandeurs thermodynamiques standard concernant l'enthalpie de réaction, l'entropie de réaction et l'enthalpie libre standard de réaction. Ces grandeurs sont calculées également en fonction de la température.

L'enthalpie standard de réaction est calculée, en utilisant la loi de Hess, selon l'équation (22) :

$$
\Delta_r H_{298}^0 = 2 \Delta_f H^0(LaCl_3, s) + 6 \Delta_f H^0(NH_3, g) + 3 \Delta_f H^0(H_2O, l) - 6 \Delta_f H^0(NH_4Cl, s)
$$
  
- $\Delta_f H^0(La_2O_3, s)$  (22)

L'entropie standard de réaction est calculée, en utilisant aussi la loi de Hess, selon l'équation (23) :

$$
\Delta_r S_{298}^0 = 2 S^0 (LaCl_3, s) + 6 S^0 (NH_3, g) + 3 S^0 (H_2O, l) - 6 S^0 (NH_4Cl, s)
$$
  
- S<sup>0</sup> (La<sub>2</sub>O<sub>3</sub>, s) (23)

Par suite, nous pouvons calculer l'enthalpie libre standard de réaction, à 298 K, selon l'équation (24) :

$$
\Delta_r G_{298}^0 = \Delta_r H_{298}^0 - T \Delta_r S_{298}^0 \tag{24}
$$

La connaissance des capacités thermiques à pression constante de chacun des produits et réactifs nous permet de calculer les grandeurs thermodynamiques standard de réaction en fonction de la température.

L'enthalpie standard de réaction en fonction de la température est calculée, en utilisant la loi de Kirchhoff, à partir des équations (25) et (26) :

$$
\Delta_r H_T^0 = \Delta_r H_{298}^0 + \int_{298}^T \Delta_r C_p^0 dT \tag{25}
$$

(En absence de changement d'état physique de l'un des réactifs ou produits.)

$$
\Delta_r C_p^0 = 2 C_p^0 (LaCl_3, s) + 6 C_p^0 (NH_3, g) + 3 C_p^0 (H_2O, l) - 6 C_p^0 (NH_4Cl, s) - C_p^0 (La_2O_3, s)
$$
\n(26)

L'entropie standard de réaction en fonction de la température est calculée à partir des équations  $(26)$  et  $(27)$ :

$$
\Delta_r S_T^0 = \Delta_r S_{298}^0 + \int_{298}^T \frac{\Delta_r C_p^0}{T} dT \tag{27}
$$

(En absence de changement d'état physique de l'un des réactifs ou produits.)

Par suite, nous pouvons calculer l'enthalpie libre standard réaction en fonction de la température selon l'équation (28) :

$$
\Delta_r G_T^0 = \Delta_r H_T^0 - T \Delta_r S_T^0 \tag{28}
$$

Dans le cas où il y a un changement de phase, de l'un des réactifs ou produits, par suite de la variation de la température, on doit tenir compte des enthalpies et entropies de changement d'état physique. Selon la température expérimentale, nous pouvons considérer les domaines suivants :

**298 K < T < 373 K**, *H2O est à l'état liquide* : les équations (25), (26) et (27) sont valables et peuvent être utilisées pour calculer l'enthalpie libre standard réaction selon l'équation (28).

**373 K < T < 575 K**, *H2O est à l'état gazeux* : il conviendra de tenir compte de l'enthalpie de vaporisation de l'eau à la température *Tvap* = 373 K. Ainsi, pour des températures allant de la température ambiante 298 K jusqu'à 575 K.

L'enthalpie standard de réaction en fonction de la température est calculée à partir des équations (29), (30) et (31) :

$$
\Delta_r H_T^0 = \Delta_r H_{298}^0 + \int_{298}^{373} \Delta_r C_p^0(1) \, dT + 3 \, \Delta_{vap} H_{373}^0(H_2 O) + \int_{373}^{575} \Delta_r C_p^0(2) \, dT \tag{29}
$$

$$
\Delta_r C_p^0(1) = 2 C_p^0(LaCl_3, s) + 6 C_p^0(NH_3, g) + 3 C_p^0(H_2O, l) - 6 C_p^0(NH_4Cl, s)
$$
  
- C\_p^0(La<sub>2</sub>O<sub>3</sub>, s) (30)

$$
\Delta_r C_p^0(2) = 2 C_p^0(LaCl_3, s) + 6 C_p^0(NH_3, g) + 3 C_p^0(H_2O, g)
$$
  
-6  $C_p^0(NH_4Cl, s) - C_p^0(La_2O_3, s)$  (31)

L'entropie standard de réaction en fonction de la température est calculée à partir des équations (30), (31) et (32) :

$$
\Delta_r S_T^0 = \Delta_r S_{298}^0 + \int_{298}^{373} \frac{\Delta_r C_p^0(1)}{T} dT + 3 \frac{\Delta_{vap} H_{373}^0(H_2O)}{T_{vap}} + \int_{373}^{575} \frac{\Delta_r C_p^0(2)}{T} dT \tag{32}
$$

**575 K < T < 924 K**, *NH4Cl est à l'état gazeux* : il conviendra de tenir compte de l'enthalpie de sublimation du chlorure d'ammonium à la température *Tsub* = 575 K. Ainsi, pour des températures allant de la température ambiante 298 K jusqu'à 924 K.

L'enthalpie standard de réaction en fonction de la température est calculée à partir des équations (30), (31), (33) et (34) :

$$
\Delta_r H_T^0 = \Delta_r H_{298}^0 + \int_{298}^{373} \Delta_r C_r^0(l) dT + 3 \Delta_{vap} H_{373}^0(H_2O) + \int_{373}^{575} \Delta_r C_r^0(2) dT
$$
  
\n
$$
- 6 \Delta_{sub} H_{571}^0(NH_4Cl) + \int_{575}^{924} \Delta_r C_r^0(3) dT
$$
  
\n
$$
\Delta_r C_r^0(3) = 2 C_r^0(LaCl_3, s) + 6 C_r^0(NH_3, g) + 3 C_r^0(H_2O, g)
$$
  
\n
$$
-6 C_r^0(NH_4Cl, g) - C_r^0(La_2O_3, s)
$$
\n(34)

L'entropie standard de réaction en fonction de la température est calculée à partir des équations (30), (31), (34) et (35) :

$$
\Delta_r S_T^0 = \Delta_r S_{298}^0 + \int_{298}^{373} \frac{\Delta_r C_P^0(1)}{T} dT + 3 \frac{\Delta_{vap} H_{373}^0(H_2O)}{T_{vap}} + \int_{373}^{575} \frac{\Delta_r C_P^0(2)}{T} dT
$$
  
- 6  $\frac{\Delta_{sub} H_{571}^0(NH_4Cl)}{T_{sub}} + \int_{575}^{924} \frac{\Delta_r C_P^0(3)}{T} dT$  (35)

Les résultats obtenus à la température ambiante  $(T = 298 \text{ K})$  sont récapitulés dans le tableau suivant :

**Tableau 6**: Grandeurs thermodynamiques standard à T = 298 K.

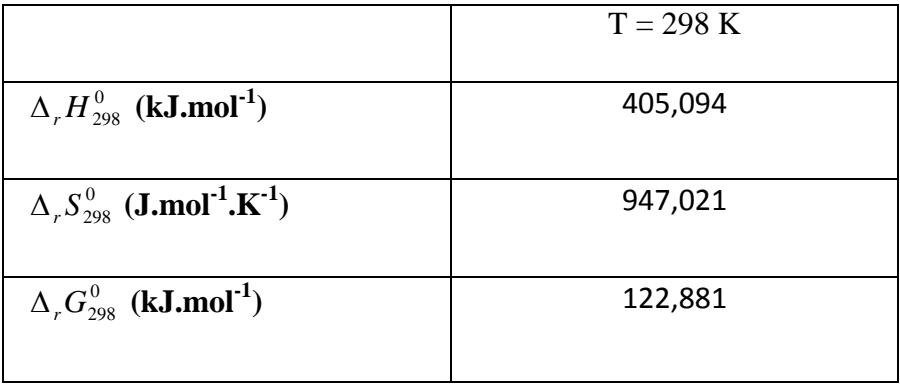

On déduit que la réaction est endothermique à température ambiante  $\Delta_r H_{\text{208}}^0 > 0$ 

De plus, l'enthalpie libre standard de la réaction est positive, donc la réaction n'est pas spontanée est elle n'est pas favorable dans les conditions standard à température ambiante.

A fin de représenter graphiquement l'évolution des grandeurs thermodynamiques standard en fonction de T, en varier la température de la température ambiante jusqu'à  $T =$ 575 K.

Les résultats des calcules sont représentés sur les figures 9, 10 et 11.

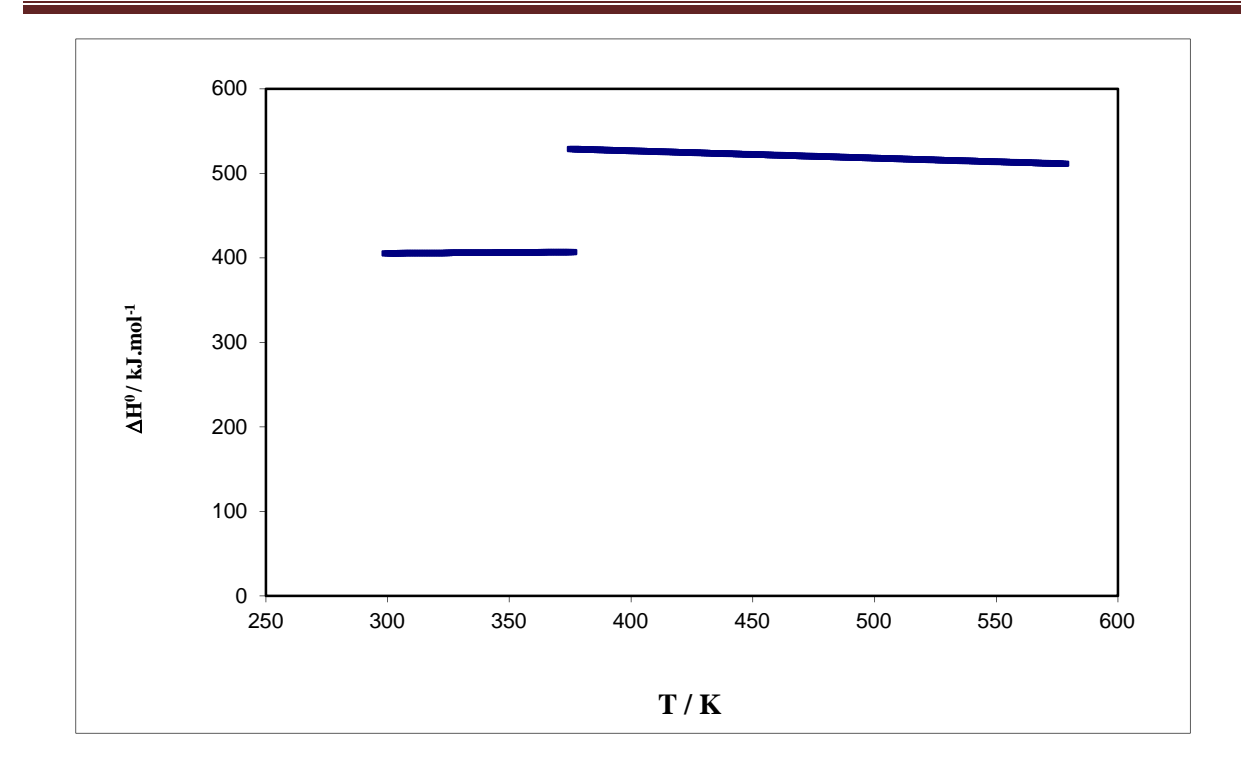

**Figure 9** : Enthalpie standard de la réaction en fonction de la température.

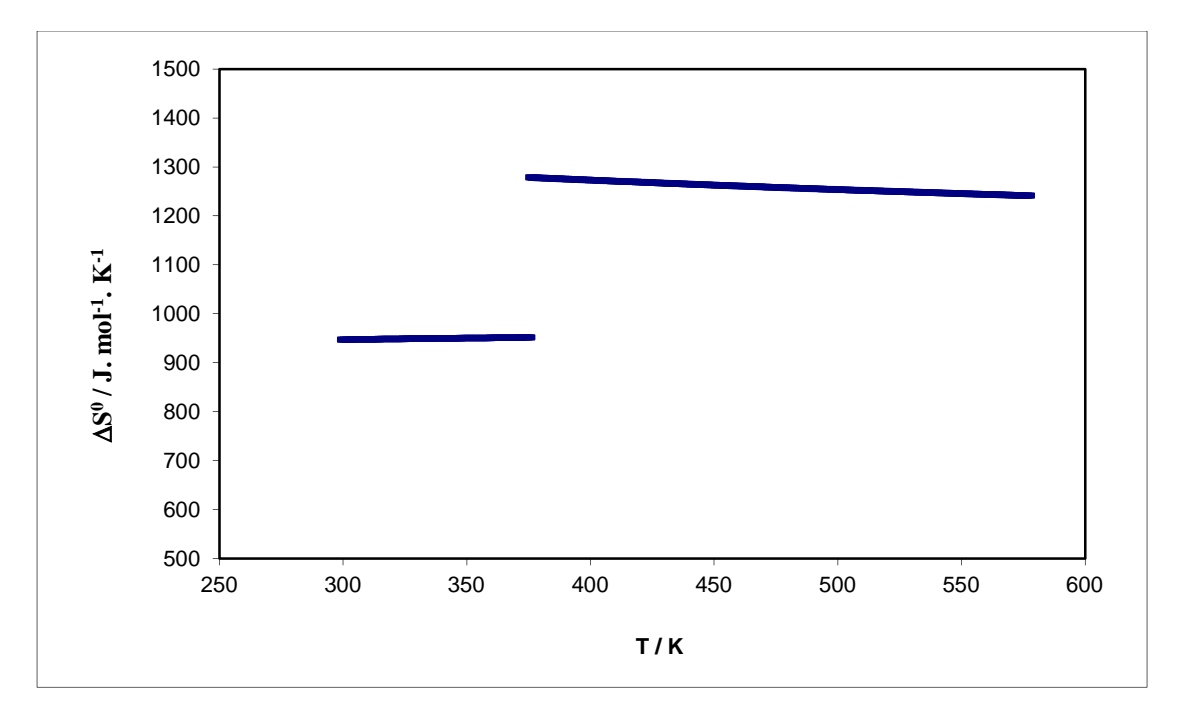

**Figure 10** : Entropie standard de la réaction en fonction de la température.

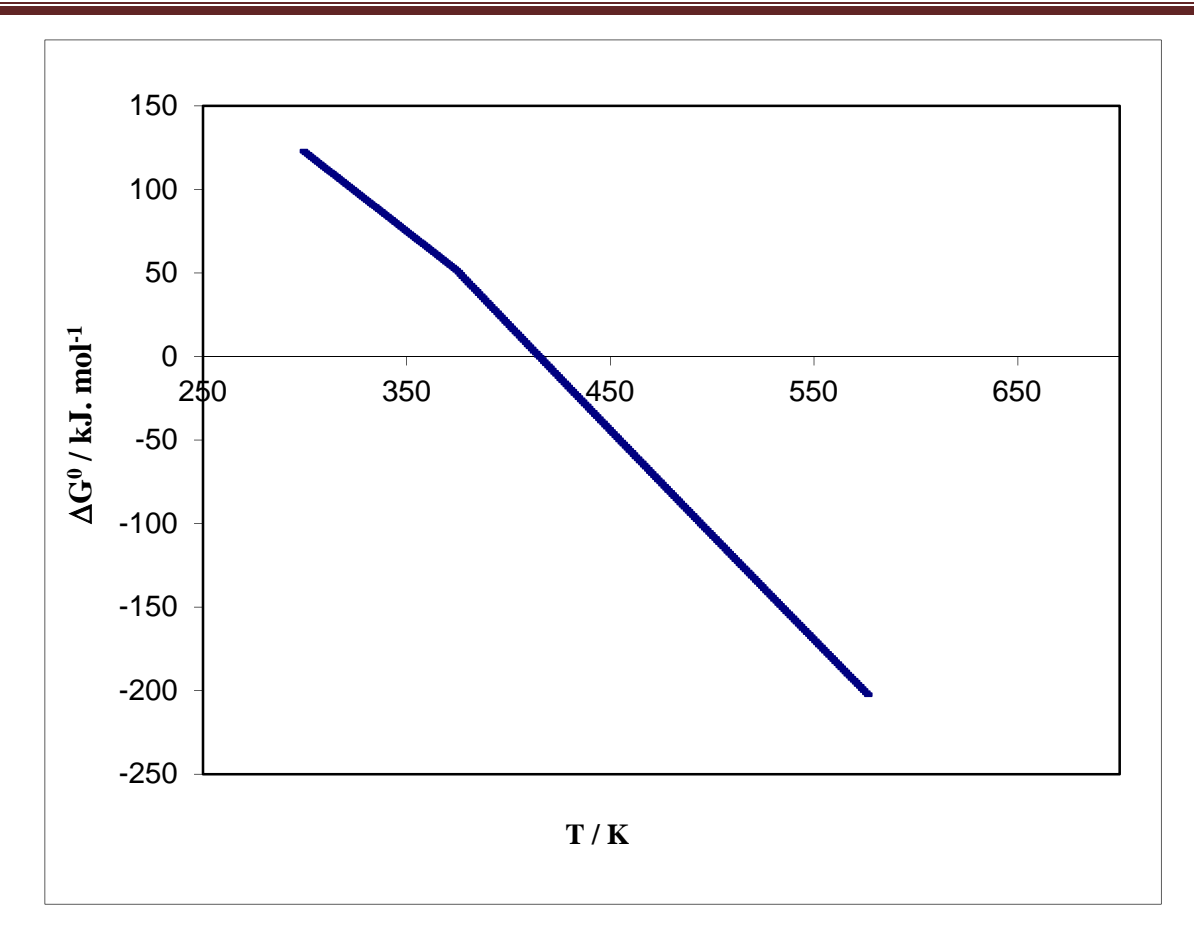

**Figure 11** : Enthalpie libre standard de la réaction en fonction de la température.

La représentation de l'enthalpie en fonction de la température (figure 9) montre que la réaction est endothermique sur tout le domaine de température étudié. Le saut enthalpique observé à 373 k est due au changement d'état physique de l'eau.

La représentation de l'entropie en fonction de la température (figure 10) montre que l'entropie de la réaction est très important (positive), cela est due au désordre important qui accompagne la réaction, qui est lié au dégagement de produits gazeux (augmentation du nombre de moles gazeuses). L'apport enthalpique et entropique conduit au calcule de l'enthalpie libre de la réaction. La (figure 11) montre que l'enthalpie libre de réaction diminue avec l'augmentation de la température. Donc l'augmentation de la température favorise la synthèse du trichlorure de Lanthane. De la (figure 11) on peut déduire que la température d'inversion de la réaction de synthèse de LaCl<sub>3</sub> est de 414 k, au-delà de laquelle la réaction devient favorable.

#### **2. Caractérisation des réactifs :**

#### **2. 1Analyse thermique de chlorure d'ammonium NH4Cl**

L'analyse thermique par TG/DTG obtenues auparavant pour le chlorure d'ammonium NH4Cl, sous atmosphère d'azote, montre que NH4Cl commence à perdre la masse à 188,4 °C et la grande perte de poids est observée vers 302,2 °C qui correspond à sa température de sublimation, c'est-à-dire que le chlorure d'ammonium passe de l'état solide à l'état gazeux, en produisant deux gaz l'ammoniac NH<sup>3</sup> et le chlorure d'hydrogène HCl selon la réaction suivante :

NH4Cl (solide) 
$$
\rightarrow
$$
 NH3 (gaz) + HCl (gaz)

La figure 12 montre les courbes TG/DTG obtenues à 10 °C/min, sous atmosphère d'azote (gaz inerte), pour le chlorure d'ammonium NH4Cl.

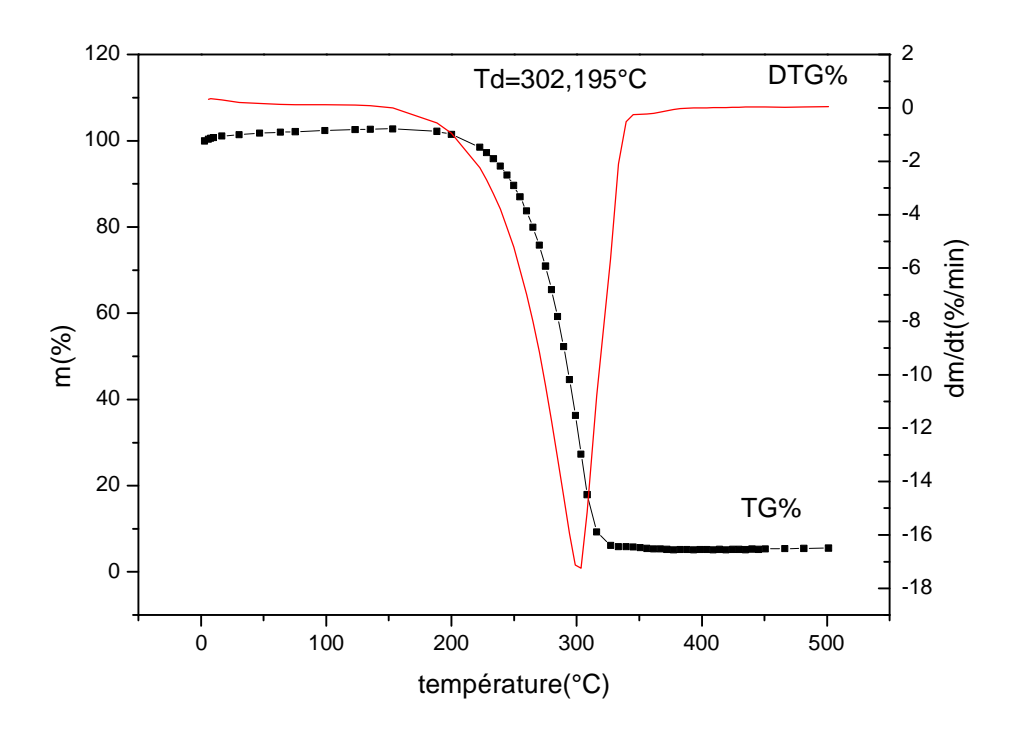

**Figure 12** : Courbes de TG/DTG de chlorure d'ammonium NH4Cl obtenus à 10 °C/min sous atmosphère d'azote.

Pour l'oxyde de lanthane  $La_2O_3$ , on na pas fait l'analyse thermique, mais d'après la littérature **[49]**, cet oxyde est stable pour des températures inférieures à 2000 K.

#### **3. Résultats de modélisation par la méthode des plans d'expériences**

La recherche de l'équation du modèle qui approche mieux le rendement de la réaction de synthèse, est réalisé d'une manière continue. Trois paramètres susceptibles d'avoir une influence sur la réponse (rendement de la réaction) sont retenus pour cette étude.

### **3. 1. Détermination des conditions optimales de synthèse du trichlorure de lanthane LaCl<sup>3</sup>**

La réaction de synthèse du trichlorure de lanthane LaCl<sub>3</sub> à partir de l'oxyde de lanthane La<sub>2</sub>O<sub>3</sub> par voie sèche en présence du chlorure d'ammonium NH4Cl est symbolisée par l'équation bilan suivante :

$$
La_2O_3(s) + 6 NH_4Cl (s, g) \rightarrow 2 LaCl_3 (s) + 6 NH_3 (g) + 3 H_2O (l,g)
$$

L'intérêt de notre étude est de déterminer les conditions opératoires permettant de s'approcher le plus près possible d'un rendement de 100 % d'une part, et de trouver un modèle mathématique qui explique le rendement de la réaction en fonction des trois facteurs, d'autre part.

Le rendement de la réaction *R* est calculé comme suite :

$$
R = \frac{masse \text{ }de \text{ }product \text{ }obtenu}{masse \text{ }de \text{ }product \text{ }th\acute{e}orique} \text{ } \text{x } 100 = \frac{nombre \text{ }de \text{ }moles \text{ }obtenues}{nombre \text{ }de \text{ }moles \text{ }th\acute{e}oriques} \text{ } \text{x } 100 \qquad (36)
$$

D'où :

La masse de produit obtenu : est la masse synthétisée,

La masse de produit théorique : est la masse de produit correspondant à un rendement de 100 %, elle doit donc être calculée à partir de la masse des réactifs utilisées.

Compte tenu des résultats d'optimisation des paramètres de synthèse de LaCl<sub>3</sub> par voie sèche, les conditions optimales pour la synthèse du chlorure de lanthane (III) sont les suivantes : températures  $T = 325$  °C, temps de contact t = 120 minutes et la stœchiométrie en moles  $La_2O_3$ : NH<sub>4</sub>Cl = [1 :24]. Qui donne un rendement de réaction qui atteint 96,11% **[50].** 

#### **3. 2. Modélisation par la méthode des plans d'expériences**

#### **3. 2. 1. Choix des facteurs**

Les paramètres opératoires  $(z_1, z_2 \text{ et } z_3)$  susceptible d'avoir une influence sur la réponse ont été retenus comme facteurs du plan  $2^3$  et sont respectivement : le temps, la stœchiométrie et la température.

Le plan factoriel complet  $2<sup>3</sup>$  avec six réplications au point central, et donc un total de 14 expériences ont été réalisées dans cette étude, les réplications au centre ont été choisies pour évaluer l'écart type de chaque paramètre et de détecter s'il y a un point d'inflexion. L'intervalle de variation de chacun de ces paramètres est présenté dans le tableau 7.

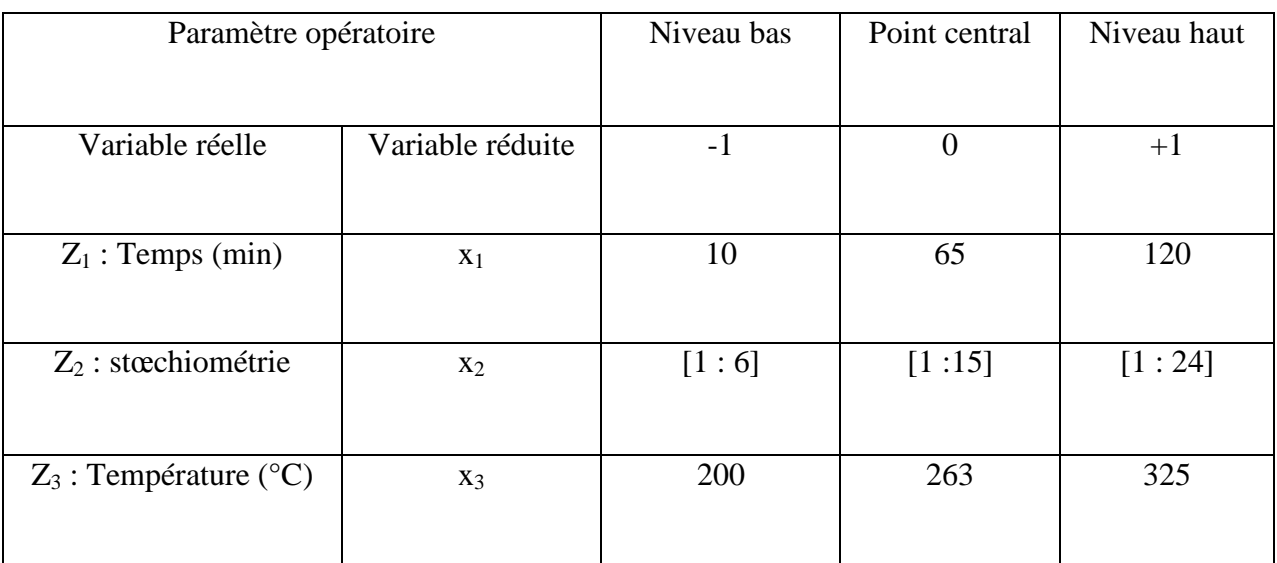

**Tableau 7:** valeurs des paramètres opératoires à différents niveaux

#### **3. 2. 2. Expérimentation**

Les réponses Yi qui sont les rendements de la réaction de synthèse, ont été mesurées pour les quatorze points expérimentaux.

Pour chaque essai, on fixe un paramètre à l'un de ces extremums, et on fait régler les deux autres à leurs niveaux maximum ou minimum, pour toutes les combinaisons possibles.

Six expériences ont été réalisées au centre du domaine, pour s'assurer de la reproductibilité des résultats.

L'ensemble des résultats du plan d'expériences est rassemblé dans le tableau 8.

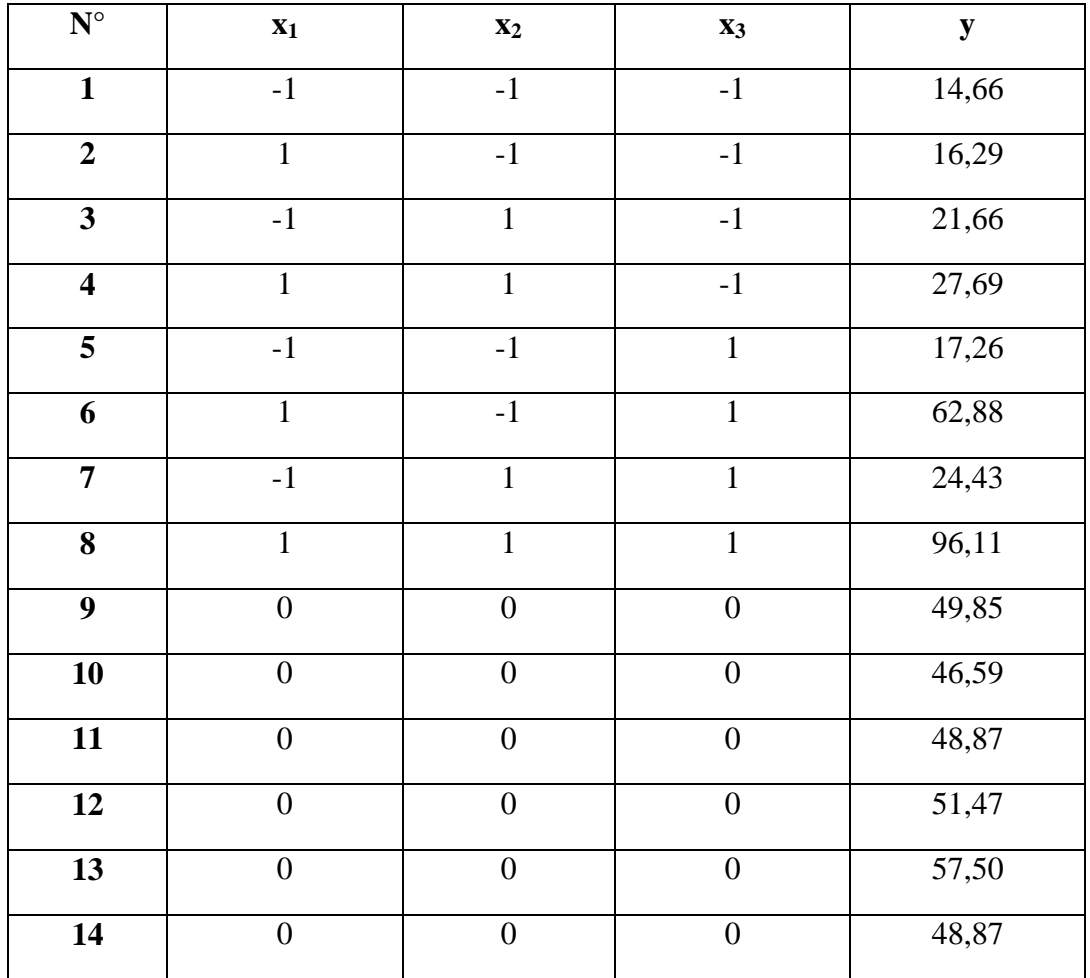

**Tableau 8 :** Matrice des essais du plan 2<sup>3</sup> est résultats obtenue.

#### **3. 2. 3. Détermination de l'équation du modèle**

Le but de notre modélisation est de calculer l'effet de chaque facteur sur la réponse, afin de trouver une relation entre ces trois paramètres et le rendement de la réaction.

#### **3. 2. 3. 1. Calcul des coefficients**

Le modèle mathématique associé au plan factoriel complet  $2^3$  s'écrit sous la forme suivante :

$$
\hat{y} = b_0 + b_1 x_1 + b_2 x_2 + b_3 x_3 + b_{12} x_1 x_2 + b_{13} x_1 x_3 + b_{23} x_2 x_3 + b_{123} x_1 x_2 x_3
$$
 (37)

Ou :

 $\hat{Y}$ : est la réponse estimée et x<sub>1</sub>, x<sub>2</sub>, x<sub>3</sub> sont les variables centrées réduites correspondant respectivement aux variables réelles  $Z_1$ ,  $Z_2$ ,  $Z_3$ .

 $b_0$ : est la valeur moyenne de la réponse ;

b1,..., b<sub>3</sub> : sont les effets linéaires ;

b<sub>12,……</sub>, b<sub>23</sub>: sont les effets d'interactions doubles;

b123 : l'effet d'interaction triple.

D'après GOUPY-J **[36]**, nous pouvons appliquer la formule générale des plans factoriels à chacun des huit points expérimentaux, nous obtenons ainsi un système de huit équations à huit inconnus qui, compte tenue des niveaux que prend chaque facteur  $(x_i = -1)$  ou  $x_i = +1$ ). La matrice de calcul de ce système s'écrie sous la forme suivante :

| $\Chi_0$     | $X_1$        | $X_2$        | $X_3$        | $X_1X_2$     | $X_1X_3$     | $X_2X_3$     | $X_3X_4$     | $X_1X_2X_3$  |
|--------------|--------------|--------------|--------------|--------------|--------------|--------------|--------------|--------------|
| $\mathbf{1}$ | $-1$         | $-1$         | $-1$         | $\mathbf{1}$ | $\mathbf{1}$ | $\mathbf{1}$ | $\mathbf{1}$ | $-1$         |
| $\mathbf{1}$ | $\mathbf{1}$ | $-1$         | $-1$         | $-1$         | $-1$         | $\mathbf{1}$ | $\mathbf{1}$ | $\mathbf{1}$ |
| $\mathbf{1}$ | $-1$         | $\mathbf{1}$ | $-1$         | $-1$         | $\mathbf{1}$ | $-1$         | $\mathbf{1}$ | $\mathbf{1}$ |
| $\mathbf{1}$ | $\mathbf{1}$ | $\mathbf{1}$ | $-1$         | $\mathbf{1}$ | $-1$         | $-1$         | $\mathbf{1}$ | $-1$         |
| $\mathbf{1}$ | $-1$         | $-1$         | $\mathbf{1}$ | $\mathbf{1}$ | $-1$         | $-1$         | $-1$         | $\mathbf{1}$ |
| $\mathbf{1}$ | $\mathbf{1}$ | $-1$         | $\mathbf{1}$ | $-1$         | $\mathbf{1}$ | $-1$         | $-1$         | $-1$         |
| $\mathbf{1}$ | $-1$         | $\mathbf{1}$ | $\mathbf{1}$ | $-1$         | $-1$         | $\mathbf{1}$ | $-1$         | $-1$         |
| $\mathbf{1}$ | $\mathbf{1}$ | $\mathbf{1}$ | $\mathbf{1}$ | $\mathbf{1}$ | $\mathbf{1}$ | $\mathbf{1}$ | $-1$         | $\mathbf{1}$ |

**Tableau 9**: Matrice de calcul

Les coefficients de l'équation de régression sont estimés par la relation suivante :

$$
b = (Xt X)^{-1} Xt Y = X-1 Y
$$
 (38)

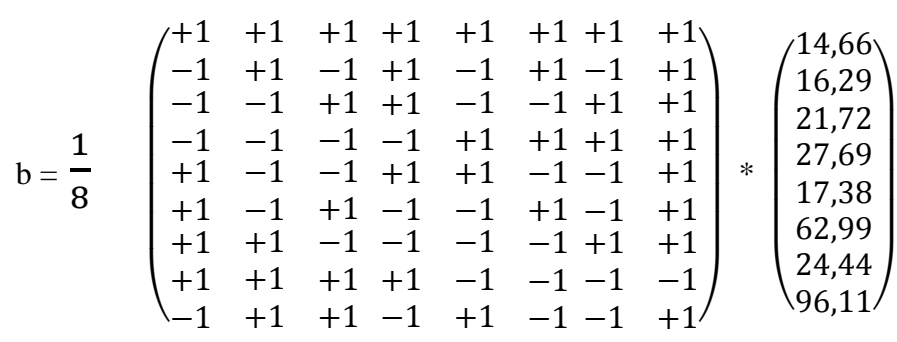

Les valeurs des coefficients de l'équation de régression sont regroupées dans le tableau 10.

**Tableau 10:** Valeurs des coefficients du modèle.

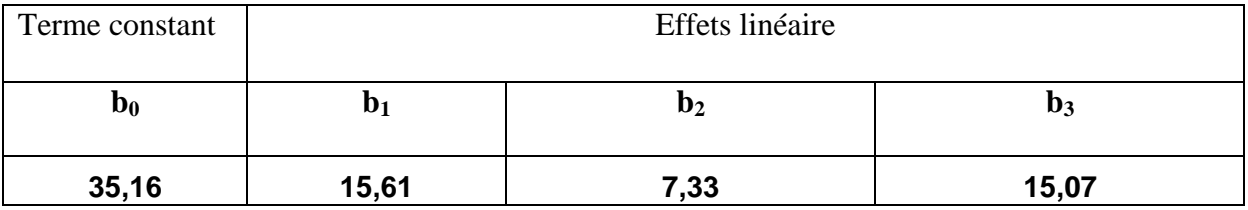

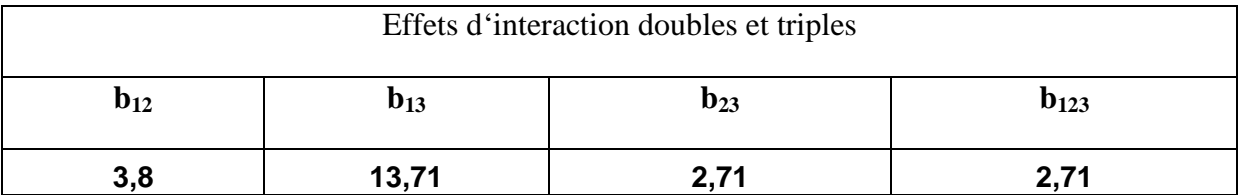

#### **3. 2. 3. 2. Analyse statistique de l'équation de régression**

#### **3. 2. 3. 2. 1. Vérification de la signification des coefficients**

La signification des coefficients de l'équation de régression (b<sub>i</sub>) est étudiée par le test de STUDENT **[42]**, qui nous permet de déterminer si parmi les coefficients du modèle, il existe des coefficients non significatifs.

L'ensemble des coefficients de STUDENT  $t_i$  sont calculé selon l'équation suivante:

$$
t_j = \frac{|b_j|}{S_b}, j = 1 \dots, 8
$$

Ou :

**tj** : suit une loi normale

**bj** : est le jième coefficient de l'équation de régression

**S<sup>b</sup>** : est l'écart quadratique moyen qui est définit dans le cas d'un modèle du premier degré :

$$
S_{b} = \sqrt{\frac{S_{rep}^{2}}{N}} = 1.33
$$
 (38)

Avec :

 $S_{repr}^2$ : La variance de reproductibilité,

$$
S_{repr}^{2} = \frac{\sum_{i=1}^{n_0} (y_i - \overline{y}_0)^2}{n_0 - 1} = 14,20
$$

ܖ : Nombre de répétitions au centre

 $\bar{y}_0$  : étant la moyenne sur les mesures au centre :

$$
\bar{y}_0 = \frac{\sum_{i=1}^{n_0} y_i}{n_0} = 50{,}59
$$

 $\mathbf{n}_0$  : Nombre de répétitions au centre

Un coefficient est dit significatif, s'il est, pour un risque donné, significativement différent de zéro **[51]**. On testera donc l'hypothèse :

$$
H_0: b_j = 0
$$

Contre l'hypothèse

$$
H_1: \ b_j \ \neq \ 0
$$

L'ensemble des coefficients t<sub>i</sub> sont représentés dans le tableau 11

**Tableau 11 :** coefficients du test de student

| Terme constant |  |      |       |
|----------------|--|------|-------|
|                |  |      |       |
| 26,39          |  | 5,50 | 11.J. |

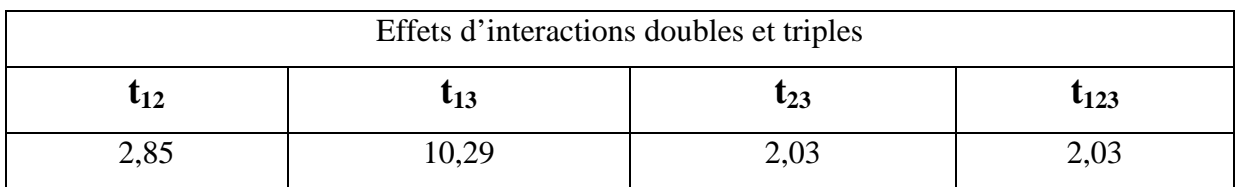

Pour le niveau de signification  $α = 0.05$  et le nombre de degré e liberté

 $f = (n_0 - 1) = 5$ , la valeur tabulée de student  $t_\alpha$   $(f) = 2.57$  (Annexe 1)

Si  $t_i > 2,57$ , cela veut dire que le coefficient en question est significativement différent e zéro, au risque α est donc la variable qui lui est associée a une influence sur la réponse.

Si tj < 2,57, cela veut dire que le coefficient en question n'est pas significativement différent de zéro, au risque α est donc la variable qui lui est associée n'a pas d'influence sur la réponse.

La valeur des coefficients  $t_{23}$  et  $t_{123}$  sont inférieures à la valeur tabulée, donc les coefficients  $b_{23}$  et  $b_{123}$  n'ont pas une influence sur le rendement de la réaction et ils sont éliminés de l'équation de régression, donc notre modèle linéaire sous réserve de validité s'écrit sous la forme suivante :

$$
\hat{y} = 35,16 + 15,61 x_1 + 7,33 x_2 + 15,07x_3 + 3,80x_1 x_2 + 13,71x_1 x_3
$$
 (39)

Les réponses fournies par le modèle pour les huit points du domaine d'étude sont regroupées dans le tableau 12.

| $\hat{\textnormal{y}}_1$ | $\hat{y}_2$ | $\hat{y}_3$ | $\hat{y}_4$ | ŷ5    | $\widehat{\mathbf{y}}_{\mathbf{6}}$ | $\hat{y}_7$ | $\widehat{y}_8$ |
|--------------------------|-------------|-------------|-------------|-------|-------------------------------------|-------------|-----------------|
| 14,66                    | 10,86       | 21,72       | 33,12       | 17,38 | 68,42                               | 24,44       | 90,68           |

**Tableau 12 :** Réponses données par le modèle.

#### **3. 2. 4. Validation de l'équation de régression**

#### **3. 2. 4. 1. Analyse des variances**

L'analyse de la variance examine la signification et l'adéquation du modèle de régression. Elle est basée sur la statistique de Fisher qui consiste à calculer la valeur de *F* qui représente le rapport entre la somme des carrés des écarts résiduels et la somme des carrés dus à la régression :

$$
F = \frac{\sum_{i=1}^{N} (\hat{y}_i - \overline{y})^2 / (l-1)}{\sum_{i=1}^{N} (y_i - \hat{y}_i)^2 / (N-l)}
$$
(40)

Avec :

**N** : nombre d'expériences ;

**L** : est le nombre de coefficients estimé significatifs à partir du modèle et compris  $b_0$ ;

Si le modèle est significatif sur les résultats expérimentaux, la valeur de *F* calculée devrait être plus grande que la valeur de *F* tabulée pour le niveau de signification α choisi et les nombres de degré de liberté dans le modèle.

On a :

$$
\sum_{i=1}^{N} (\hat{y_i} - \bar{y})^2 / (1 - 1) = 1163,056
$$

$$
\sum_{i=1}^{N} (y_i - \widehat{y}_i)^2 / (N - 1) = 58,93
$$

Donc

$$
F = \frac{1163,056}{58,93} = 19,73
$$

La valeur tabulée du test de Fisher (Annexe 2), pour le niveau de signification  $\alpha = 0.05$  et le nombre de degré de liberté ( $f_1 = l - 1 = 5$ ) et ( $f_2 = N - l = 2$ ) est de 19.29.

Comme la valeur F calculée ( $F = 19,73$ ) est supérieure à celle tabulée, l'équation de régression est donc très significative sur la réponse.

#### **3 .2 .4 .2. Coefficient de détermination**

Le coefficient de régression  $(R^2)$  évalue quantitativement la corrélation entre les données expérimentales et les réponses prédites. Il représente le rapport entre la variation due à la régression et la variation totale :

$$
R^{2} = \frac{\sum_{i}^{N} (\hat{y}_{i} - \bar{y})^{2}}{\sum_{i}^{N} (y_{i} - \bar{y})^{2}}
$$
(41)

 $\sum (\hat{y}_i - \bar{y})^2$  $\overline{\mathsf{N}}$  $\mathbf{I}$  $= 5815,28$ 

$$
\sum_{i}^{N} (y_i - \bar{y})^2 = 5933,28
$$

La valeur de R² obtenue est de **0,98** elle est très proche de 1 ce qui explique une forte relation linéaire entre les réponses expérimentales et celle du modèle.

#### **3. 2. 4. 3. Analyse des résidus**

La qualité du modèle obtenu peut être évaluée par l'analyse des résidus, en traçant les valeurs de ces derniers en fonction des réponses prédites (figure 13).

Les valeurs de ces derniers regroupées dans le tableau 13, sont tracées en fonction des réponses prédites (figure 13).

| <b>Essai</b>            | <b>Réponse Expérimentales</b> | Réponses prédites | <b>Résidus</b> |
|-------------------------|-------------------------------|-------------------|----------------|
| 1                       | 14,66                         | 14,66             | 0,00           |
| $\overline{2}$          | 16,29                         | 10,86             | 5,43           |
| 3                       | 21,72                         | 21,72             | 0,00           |
| $\overline{\mathbf{4}}$ | 27,69                         | 33,12             | $-5,43$        |
| 5                       | 17,38                         | 17,38             | 0,00           |
| 6                       | 62,99                         | 68,42             | $-5,43$        |
| 7                       | 24,44                         | 24,44             | 0,00           |
| 8                       | 96,11                         | 90,68             | 5,43           |

**Tableau 13** : Calcul des résidus.

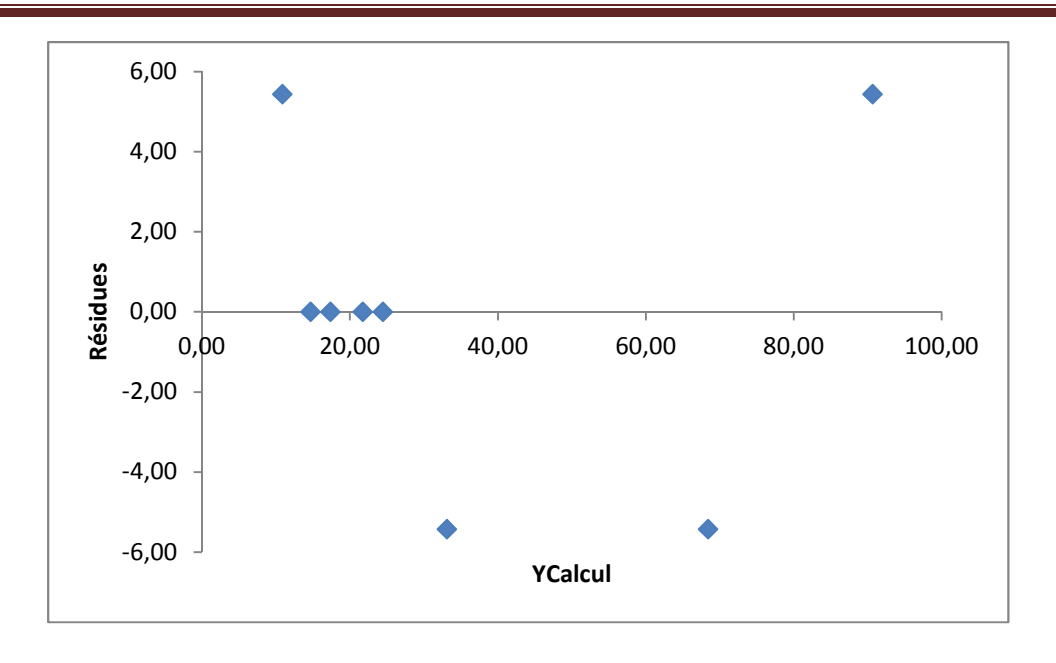

**Figure 13 :** diagramme des résidus

L'allure du graphe (figure 13) montre une distribution aléatoire des points, ce qui confirme l'inexistence d'une relation entre les réponses prédites et les résidus. Ce qui signifie que le modèle de premier degré que nous avons établi explique bien les résultats expérimentaux **[52]**.

#### **3. 2. 4. 4. Test graphique**

Un modèle qui reproduit exactement l'expérimentation, sera décrit par une droite qui passe par la majorité des points, ayant comme équation  $y_{exp} = b.y_{th\acute{e}o}$ 

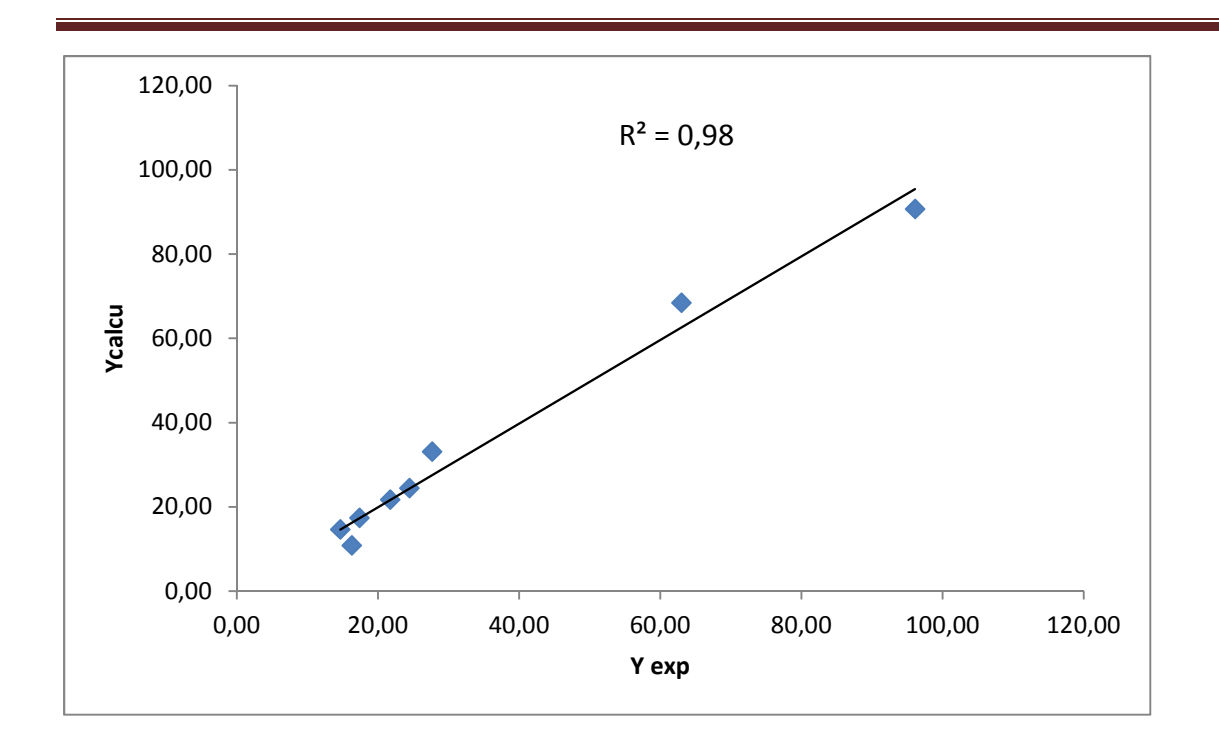

**Figure 14:** Droite d'ajustements entre les réponses expérimentales et les réponses théoriques.

Si on se contente de la droite d'ajustement (figure 14) qui passe pratiquement par la majorité des points avec un coefficient de corrélation  $R^2 = 0.98$  on peut donc confirmer l'adéquation du modèle.

Finalement le modèle peut s'écrire comme suit :

$$
\hat{y} = 35,16 + 15,61 x_1 + 7,33 x_2 + 15,07x_3 + 3,80x_1 x_2 + 13,71x_1 x_3
$$

#### **3. 2. 5. Etude des effets principaux et des effets d'interaction**

#### **3. 2. 5.1. Etude des effets principaux**

L'effet d'un facteur sur la réponse est évalué par la variation de réponse quand le facteur passe du niveau BAS au niveau HAUT.

Un effet est positif, si une augmentation de la valeur de ce facteur entraîne une augmentation de la réponse, et il est négatif si la réponse diminue lorsque le facteur passe du niveau bas au niveau haut.

Les effets des trois facteurs (temps de contacte, stœchiométrie et la température) sur la réponse sont représenté dans la (figure 15).

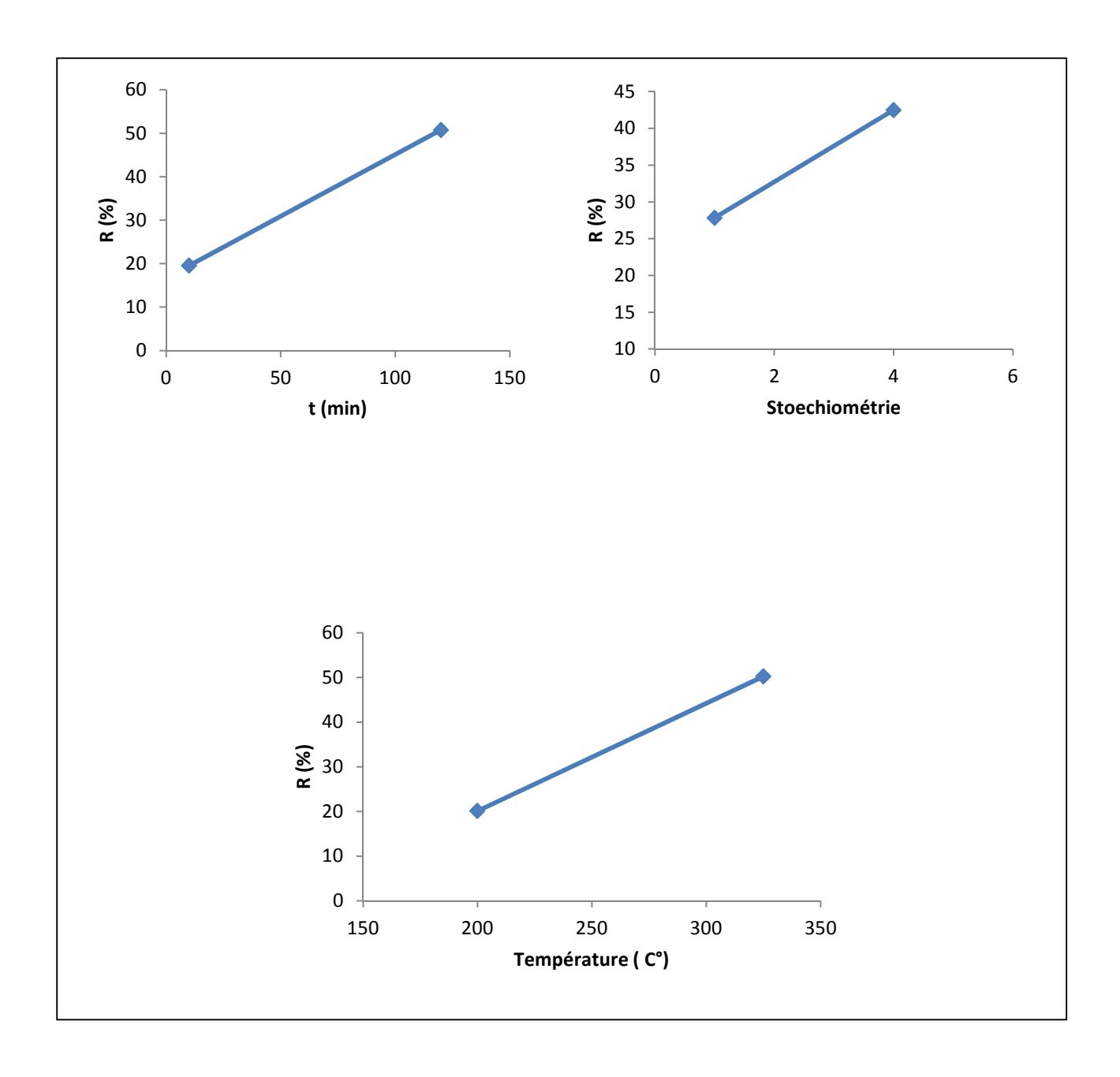

**Figure 15** : Effets de trois facteurs sur les réponses

D'prés la (figure 15) on déduit que les trois facteurs ont un effet positive sur la réponse (rendement de la réaction), cette dernière augment lorsque les facteurs passe de leurs niveau bas vers leurs niveau haut.

#### **3. 2. 5. 2. Etude des effets d'interaction**

L'effet d'interaction est relatif à l'influence combinée de 2 facteurs différents sur la réponse.

Il existe une interaction lorsque l'effet d'un facteur sur la réponse dépend du niveau de l'autre facteur. Une interaction entre deux facteurs est significative, si les droites des effets ne sont pas parallèles **[36]**.

#### **3. 2. 5. 2. 1. Effet d'interaction temps de contact – stœchiométrie**

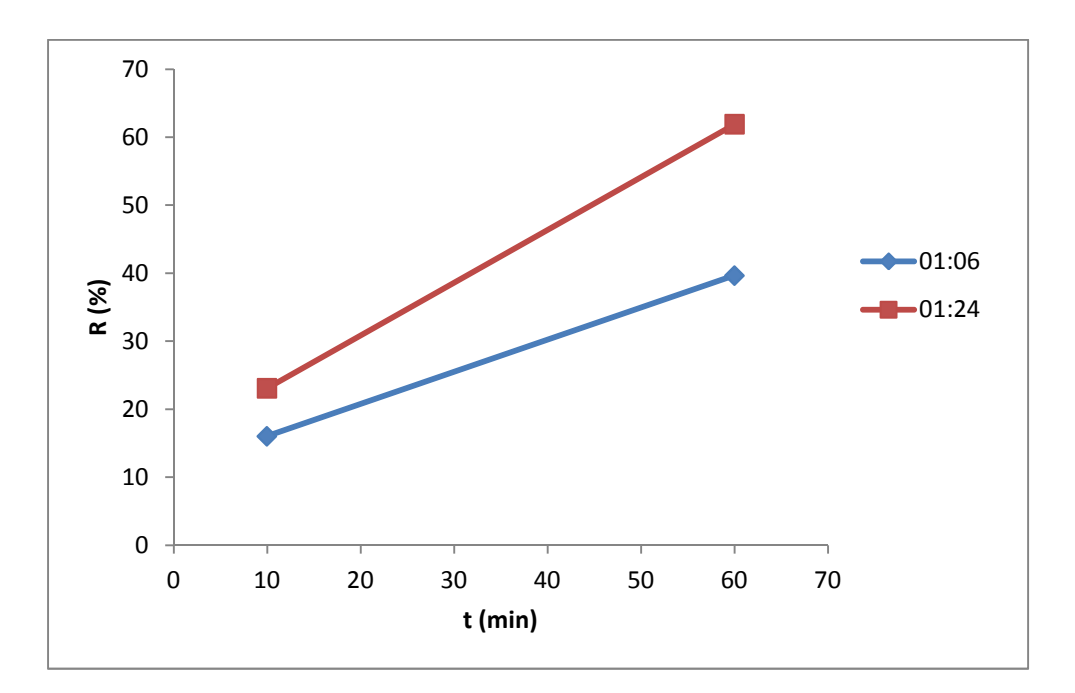

**Figure 16** : Effet d'interaction temps de contact – stœchiométrie

Le schéma de la figure 16 illustre la présence d'une interaction entre le temps de contacte et la stœchiométrie: l'effet du temps de contacte au niveau haut de la stœchiométrie n'est visiblement pas égal à l'effet du temps au niveau bas de la stœchiométrie.

Une interaction est une action mutuelle, donc l'effet de la stœchiométrie sur le rendement de la réaction dépend réciproquement du niveau de temps de contacte.

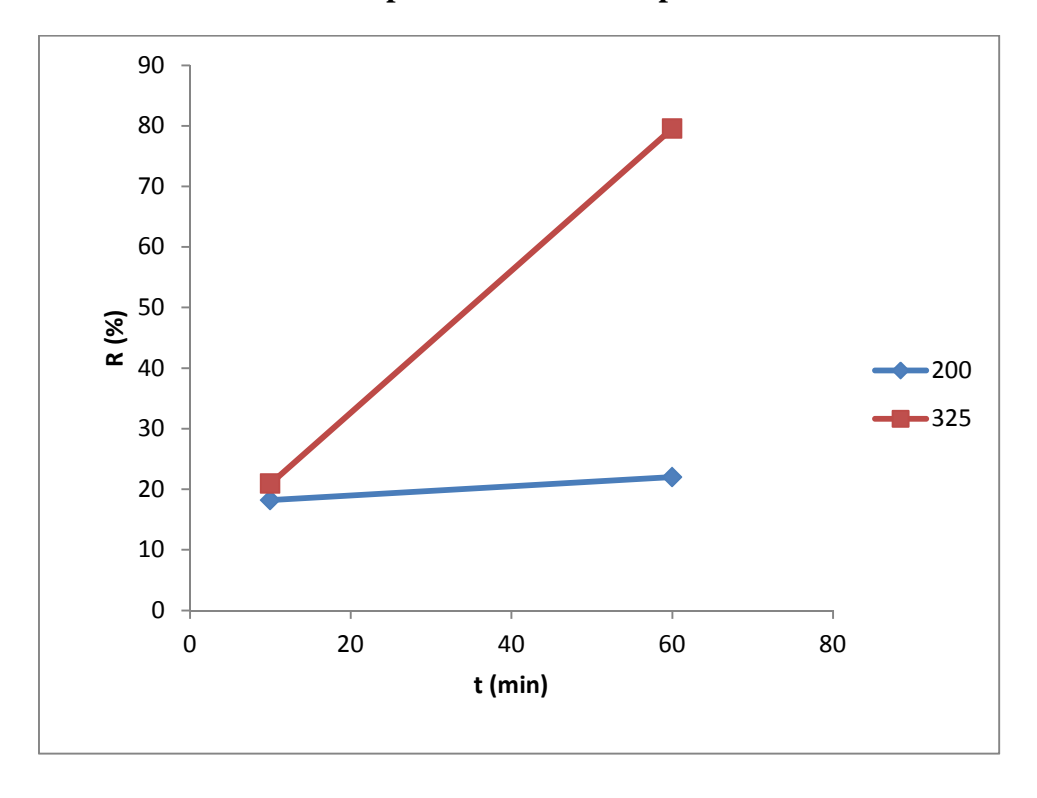

**3. 2. 5. 2. 2. Effet d'interaction temps de contact – Température**

**Figure 17**: Effet d'interaction temps de contact – Température

La (figure 17) confirme l'interaction, entre le temps de contacte et la température.

Il est claire que l'effet du temps de contacte au niveau haut de la température, est plus important à sont effet au niveau bas de la température.

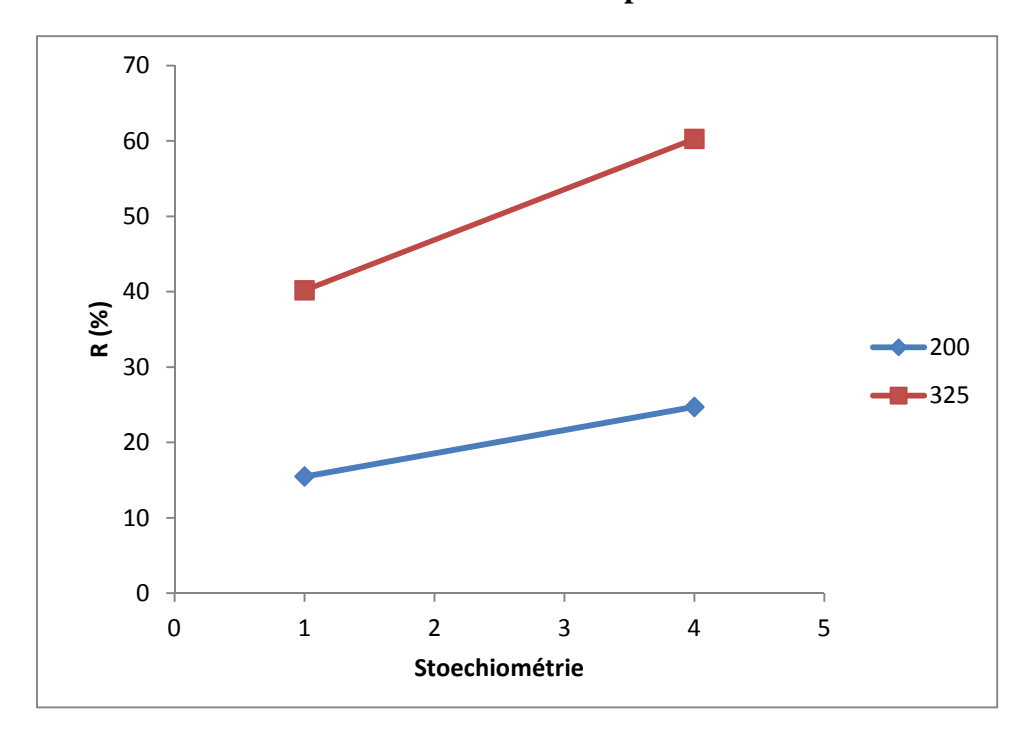

**3. 2. 5. 2. 3. Effet d'interaction Stœchiométrie – Température**

**Figure 18** : Effet d'interaction stœchiométrie – Température

La (figure 18) montre que les droites du graphique sont presque parallèles, on en déduit donc, l'absence d'interaction entre les deux facteurs stœchiométrie et Température.

# **Conclusion**

#### **Conclusion**

Dans ce manuscrit, nous avons synthétisé le trich lorure de lanthane (LaCl<sub>3</sub>) à partir de l'oxyde de lanthane La<sub>2</sub>O<sub>3</sub> par voie sèche en présence du chlorure d'ammonium NH<sub>4</sub>Cl. Ces deux réactifs constituent la matière première dans la synthèse des trihalogénures de lanthanides.

Préalab le ment, une approche thermodynamique a été réalisée pour étudier la faisabilité de la réaction de synthèse. Le résultat du calcul montre que l'enthalpie libre standard de la réaction de synthèse du trich lorure de lanthane est positive ( $\Delta G^{\circ}$ T > 0) à température ambiante, la réaction n'est pas donc favorable dans les conditions standards à température ambiante.

En faisant varier la température, nous avons calculé les grandeurs thermodynamiques de la température ambiante jusqu'à  $T = 575$  K (température de sublimation de NH<sub>4</sub>Cl). Le résultat du calcul montre que la réaction est endothermique sur tout le domaine de température étudié (298 - 575 K). La contribution enthalpique et entropique conduit à une enthalpie libre de réaction qui diminue avec la température. Donc l'augmentation de la température favorise la synthèse du trich lorure de lanthane. Nous avons déduit une température d'inversion  $T = 414$ K, au-delà de laquelle la réaction devient favorable.

La modélisation du rendement de la réaction de synthèse du trich lorure de lanthane LaCl<sub>3</sub> par un plan factoriel complet à deux niveaux et à trois facteurs (le temps de contacte, la température et la composition chimique), a abouti à un modèle mathématique de premier degré, qui relie la grandeur d'intérêt (rendement de la réaction de synthèse) aux trois paramètres opératoires choisis.

La validation du modèle est réalisée en utilisant les tests statistiques et graphiques, la fonction obtenue semble décrire correctement la réponse (rendement de la réaction de synthèse). L'analyse du modèle a montrée les trois facteurs ont une influence positive sur le rendement de la réaction et elle a mis en évidence l'existence d'interaction entre :

- $\checkmark$  Le temps de contact et la composition chimique
- $\checkmark$  Le temps de contact et la température

La validité de cette étude était limité à une température 200 °C < T < 325 °C, une stœchiométrie comprise entre 1/6 et 1/24 et un temps de contact compris entre 10 et 120 min.

La réaction de synthèse des halogénures de lanthanides est une opération très longue et difficile. Cette réaction qui s'effectue à des températures élevées (de l'ordre de 1150 K) s'accompagne souvent de réactions secondaires conduisant à la formation d'oxydes de type LnOX.

En termes de perspectives, il serait intéressant de réaliser la distillation sous vide pour pouvoir séparer les impuretés et pouvoir ainsi synthétiser des halogénures de haute pureté pouvant être utilisés pour des études physico-chimique et thermodynamique.

#### **Références bibliographiques**

**[1]** Antônio Idivan Vieira-Nunes, "transport d'ions sous l'effet d'un champ électrique en milieu poreux : application à la séparation de terres rares par électrophorèse à focalisation", thèse, Polytechnique de Lorraine, 1999.

- **[2]** (Chakhmouradian et Wall, 2012 ; Jordens et al., 2013 ; MRN,2013)
- **[3]** (Clamadieu et Butstraen, 2010 ; Schüler et al. 2011)
- **[4]** R.A. Sharma, R.A. Roge, J. Am.Ceram. Soc., 75 (9) (1992) 2484.
- **[5]** M.gaune-escard, A. bogacz, L.rycerz and W. szczepaniak,Thermochim.Actz.236(1994)67.

**[6]** L. rycerz, E.ingier-stocka, M. berkani and M.gaune-escard, thermodynamique functions of CeBr3 and congruently melting M3CeBr6 compounds (M= Rb, Cs), J.Chem. Eng. Data (2008), 53, 1453-1457

**[7]** Pascale Maldivi ., Head of the Laboratory of Inorganic and Biological Chemistry (LCIB, joint unit UJF – CEA)

**[8]** Thèse CELIA BONNET. Université Joseph Fourier

**[9]** Ivanova A.S., Kalyuzhnaya E.S., Litvak G.S., Moroz E.M., Yunusov S.M., Lenenko V.S. Moroz B.L.Shur V.B. and Likholobov V.A.Kinet. Katal., 45 (2004) 574

- **[10]** K. Kuriki, Y. Koike et Y. Okamoto, « Plastic optical fiber lasers and amplifiers containing lanthanidecomplexes », Chem. Rev., vol. 102, p. 2347–2356, **2002**.
- **[11]** J. Kido et Y. Okamoto, « Organo lanthanide metal complexes for electroluminescent materials », Chem. Rev., vol. 102, p. 2357–2368, **2002**.
- **[12]** C.K. Gupta, N. Krishnamurthy, Extractive Metallurgy of. Rare Earths, CRC Press, Boca Raton-London-New York-. Washington, D.C., (**2005).**
- **[13]** TOGNET (J.P.). Terres Rares. Matières premières et applications. Congrès (**1992**) ; Industrie Minérale - Bruxelles, à paraître dans la Revue de l'Industrie Minérale (**1993**).
- **[14]** H. W. HARRAH, Rare earth concentration at molybdenum corporation of America. Deco Trefoil (USA), 9, nov-déc. (**1967**).
- **[15]** Alain LÉVÊQUE et Patrick MAESTRO, Editions Techniques de l'Ingénieur, traité Génie des procédés, **J6 630**.
- **[16]** LINEBARGER (H.F.) et McCLUHAN (T.K.). –The role of rare earth elements in the production of nodular iron. ACS Symposium Series (USA), 164, p. 20 (**1981**).
- **[17]** LUYCKX (L.A.). The rare earth metals in steel. ACS Symposium Series (USA), 164, p. 43 (**1981**).
- **[18]** HIRSCHHORN (I.S.). The rare earth metals, new applications. Chem. Tech.(USA), 5, p. 314 (**1971**).
- **[19]** WALLACE (D.N.). The use of rare earth elements in zeolite cracking catalysts. ACS Symposium Series (USA), 164, p. 101 (**1981**).
- **[20]** NUNAN (J.G.), ROBOTA (H.J.), COHN (M.J.) et BRADLEY (S.A.). Physicochemical properties of Ce-containing three-way catalysts and the effect of Ce on catalyst activity. Dans : Catalysis and automotive pollution control II, Elsevier Ed., p. 221 (**1992**).
- **[21]** DIWELL (A.F.), RAJARAM (R.R.), SHAW (H.A.) et TRUEX (T.J.). The role of ceria in three-way catalysts. Dans : Catalysis and automotive pollution control II, Elsevier Ed., p.13 (**1992**).
- **[22]** GADEA (J.C.). Les terres rares dans l'industrie du verre. L'Industrie Céramique, 854, nov.**1990**.
- **[23]** LACZKA (M.) et STOCH (L.). Rare earth elements as components of special glasses. J. Less Common Metals (NL), 166, p. 139 (**1990**).
- **[24]** HORRIGAN (R.V.). Rare earth polishing compounds. ACS Symposium Series (USA), 164, p. 101 (**1981**).
- **[25]** STEVENS (R.). Zirconia and zirconia cera- mics. Document publié par Magnesium Elektron Ltd-Manchester (GB), p. 1 (1986).

**[26]** BLASSE (G.). – Rare earth spectroscopy in relation to materials science. Mat. Chem. Phys. (NL), 31, p. 3 (**199**2).

- **[27]** WELKER (T.). Recent developments on phosphors for fluorescent lamps and cathode-ray tubes. J. Luminescence (NL), 29, no 4, p. 488 (**1980**).
- **[28]** SMETS (B.M.J.). Phosphors based on rare earths, a new area in fluorescent lighting. Mat. Chem. Phys. (NL), 16, p. 283 (**1987**).
- **[29]** STRNAT (K.), HOFFER (G.), OLSON (J.), OSTERTAG (W.) et BECKER (J.J.). – A family of new cobalt based permanent magnet material. J. Appl. Phys. (USA), 38, no 3, p. 1001 (**1967**).
- **[30]** GREIDANUS (F.J.A.M.) et BAS ZEPER (W.). Magneto-optical storage materials. MRS Bull. (USA), 15, no 4, p. 31 (**1990**).
- **[31]** YVARS (M.). Panorama des céramiques dans l'industrie nucléaire. Ann. Chimie Fr. (F), 10, p. 197 (**1985**).
- **[32]** Slobodan B. GADZURIC, « Etude expérimentale des propriétes thermodynamiques, de transport et structurales de systèmes de bromures de lanthanides. Prédiction par méthodes statistiques de data mining », thèse de Doctorat de l'université de Provence Aix Marseille I, France (**2006**).
- **[33]** K. A. Gschneidner, Jr. and L. Eyring, Handbook on the Physics and Chemistry of Rare Earths, edited by North-Holland Publishitig Company, (**1979**).
- **[34]** M. Gaune-Escard, A. Bogacz, L. Rycerz, W. Szczepaniak, Thermochim. Acta, 236 (**1994**) 67 – 80.
- **[35]** Podkolzin SG, Stangland EE, Jones ME, Peringer E, Lercher JA (2007). "Methy chloride production from methane over lanthanum-based catalysts". *J. Am. Chem. Soc.* **129** (9): 2569–76...
- **[36]** GOUPY Jacques «Introduction aux Plans d'expériences». Dunod. Paris. 303 pages. **(2001)**.
- **[37]** BOX George.E. P., HUNTER William G., HUNTER J. Stuart «Statistics for Experimenters» deuxième édition. John Wiley and Sons. New-York. 633 pages. **(2005)**.
- **[38]** Philippe TRIBOULET (Lycée Niepce Chalon sur Saône). , NOTIONS DE BASES SUR LES PLANS D'EXPERIENCES **(09/09/2008)**.
- **[39]** A. Dabrowski, P. Podkoscielny, Z. Hubicki and M. Barczak, "Adsorption of phenolic compound by activated carbon-a critical review ", Chemosphere 58 **(2005)** 1049-1058.
- **[40]** J. Faucher, « les plans d'expériences pour le réglage de commandes à base de logique floue », Thèse de doctorat, Toulouse **(2006)**.
- **[41]** J.Goupy, Unconventional expérimental designs theory and application ».Chemometrics and intelligent laboratory systems 33 **(1996)** 3-16.
- **[42]** V. Kafarov, « Méthodess cybernétiques et technologie chimique », Ed MIR, Moscou **(1974)**.
- **[43]** G.Sado, M. C. Sado, « les plans d'expériences de l'expérimentation à l'assurance qualité », Ed Afnor Technique **(1991)**.
- **[44]** P. Ozil , « plans d'expériences : méthode de TAGUCHI », E.N.S d'Electrochimie et d'Electrométallurgie INPG, **(1997)**
- **[45]** H. Simard, « Outils technologiques en gestion de la qualité : trois exemples d'application des statistiques industrielles », diplôme de maitrise en ingénierie, université de Montréal (1996).
- **[46]** violaine philippin I "mise en évidence d'un changement de stœchiométrie du complexe carbonate limite au sein de la série des lanthanides (III) » thèse de doctorat, université PARIS SUD XI (2007).
- **[47]** david R.lide, « the handbook of chemistry and physics »,copyright taylor and francis Group LLC (2007)
- **[48]** R.J.M. MONINGS and A.KOVACS,"handbook on the physics and chemistry of rare Earths",ed.K.A.Gschneidner,Jr,J-C.G.Bunzil and V.K.Pecharsky( Elsevier Science, Amsterdam. 2003) Vol. 33,chap.213, p.157.
- **[49]** Ihsan Barin, Gregor Platzki, « Thermochemical Data of Pure Substances» , Third Edition, Weinheim (Federal Republic of Germany), VCH V (1995)
- **[50]** N. GHANEMI, S. BOUZIDI, « Influence de quelques paramètres physico-chimiques sur le rendement de la réaction de synthèse du trichlorure de lanthane », mémoire de master, (2015 – 2016).
- **[51]** G. Saporta, « Théorie et méthodes de la statistique », Edition Technip 1978.
- **[52]** G. Sado, M. CH. Sado, « plans d'expérience, de l'expérience à l'assurance de qualité » ; Edition Afnor 2000.

## **Table de la Loi de Student**

Cette table donne les fractiles de la loi de Student à ν degrés de liberté : valeur t ayant la probabilité  $\alpha$  d'être dépassée en valeur absolue :

 $P(-t < T < t) = 1 - α.$ Ou :  $P(T < -t) = \alpha / 2 = P(T > t)$ 

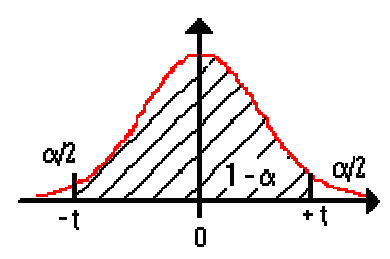

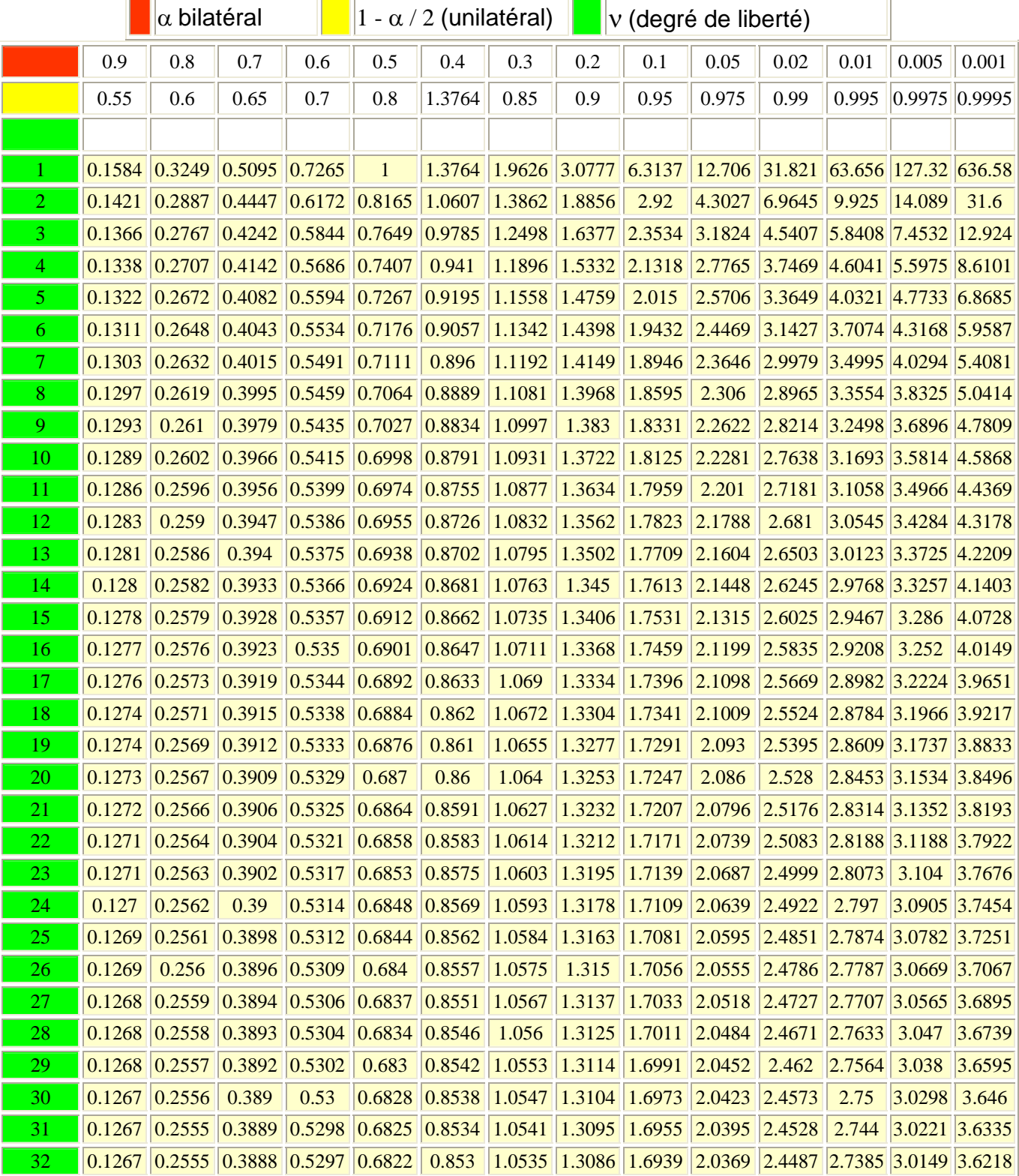

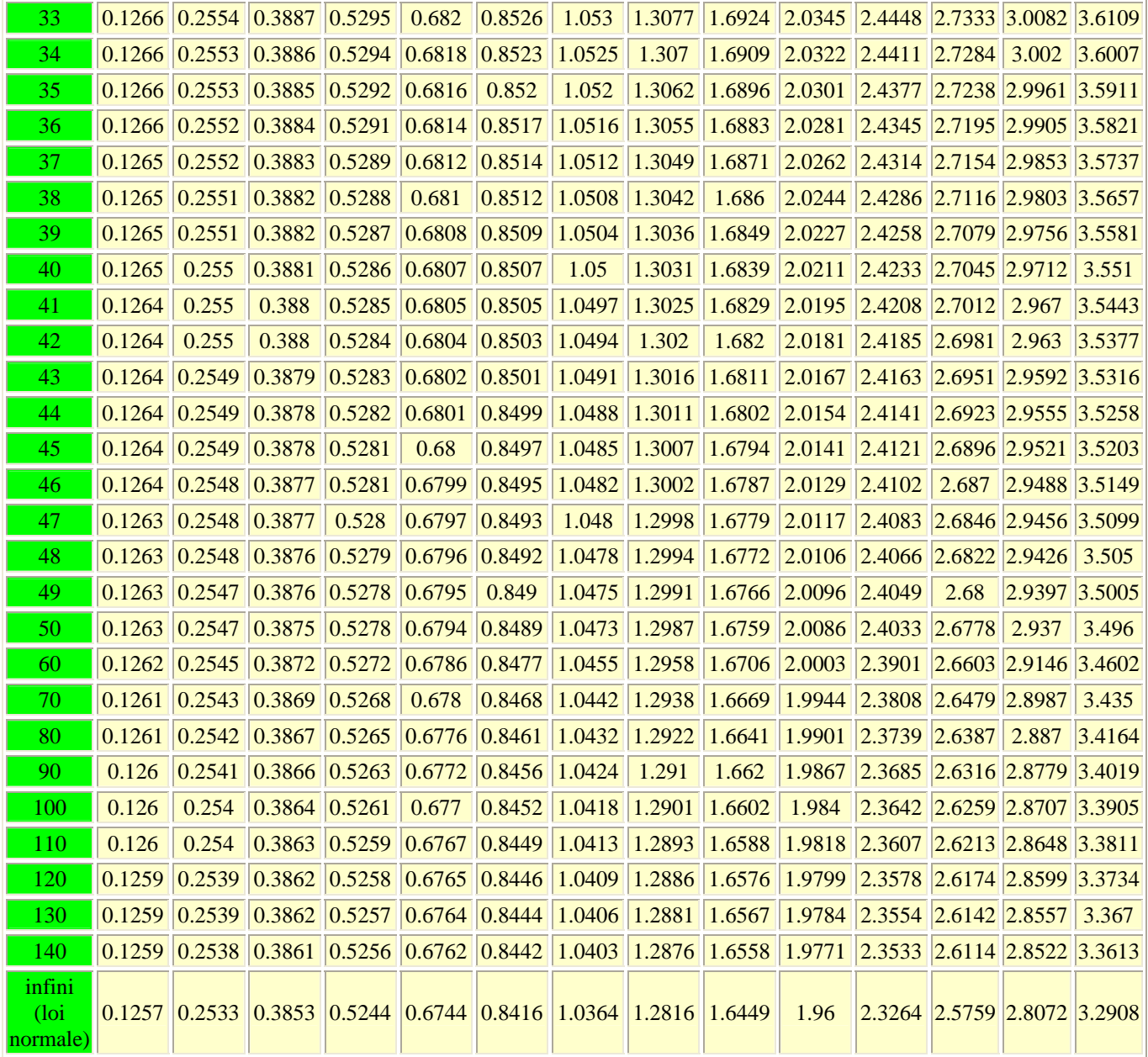

Source : http://www.agro-montpellier.fr/cnam-lr/statnet/tables.htm

## Table du  $\mathcal F$  de Fisher au seuil 0,05

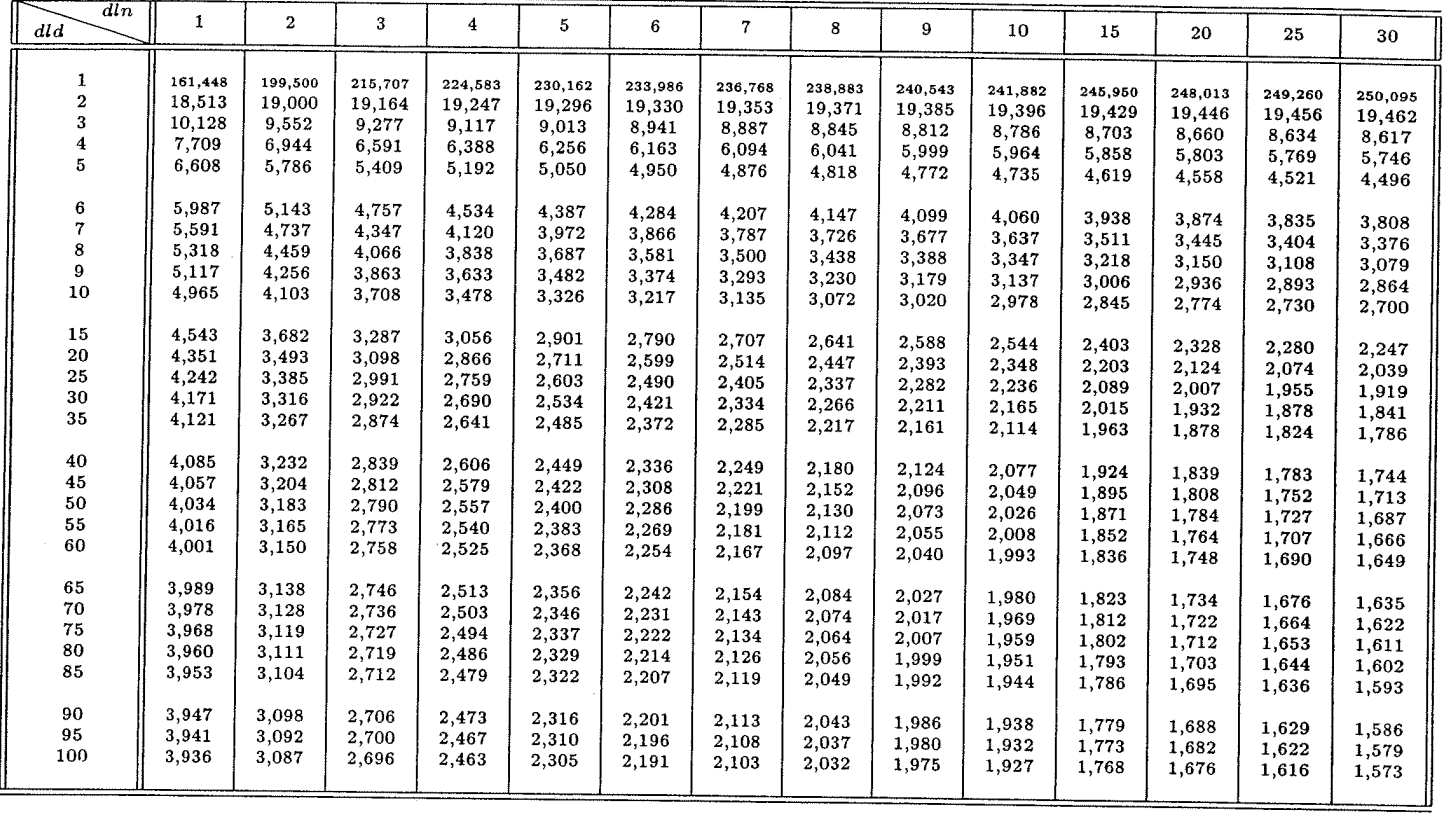

Table des valeurs critiques de la loi  $\cal F$  de Fisher au seuil de 0,05 en fonction des degrés de liberté du numérateur dln et du dénominateur dld. Cette table a été construite avec le logiciel SAS.

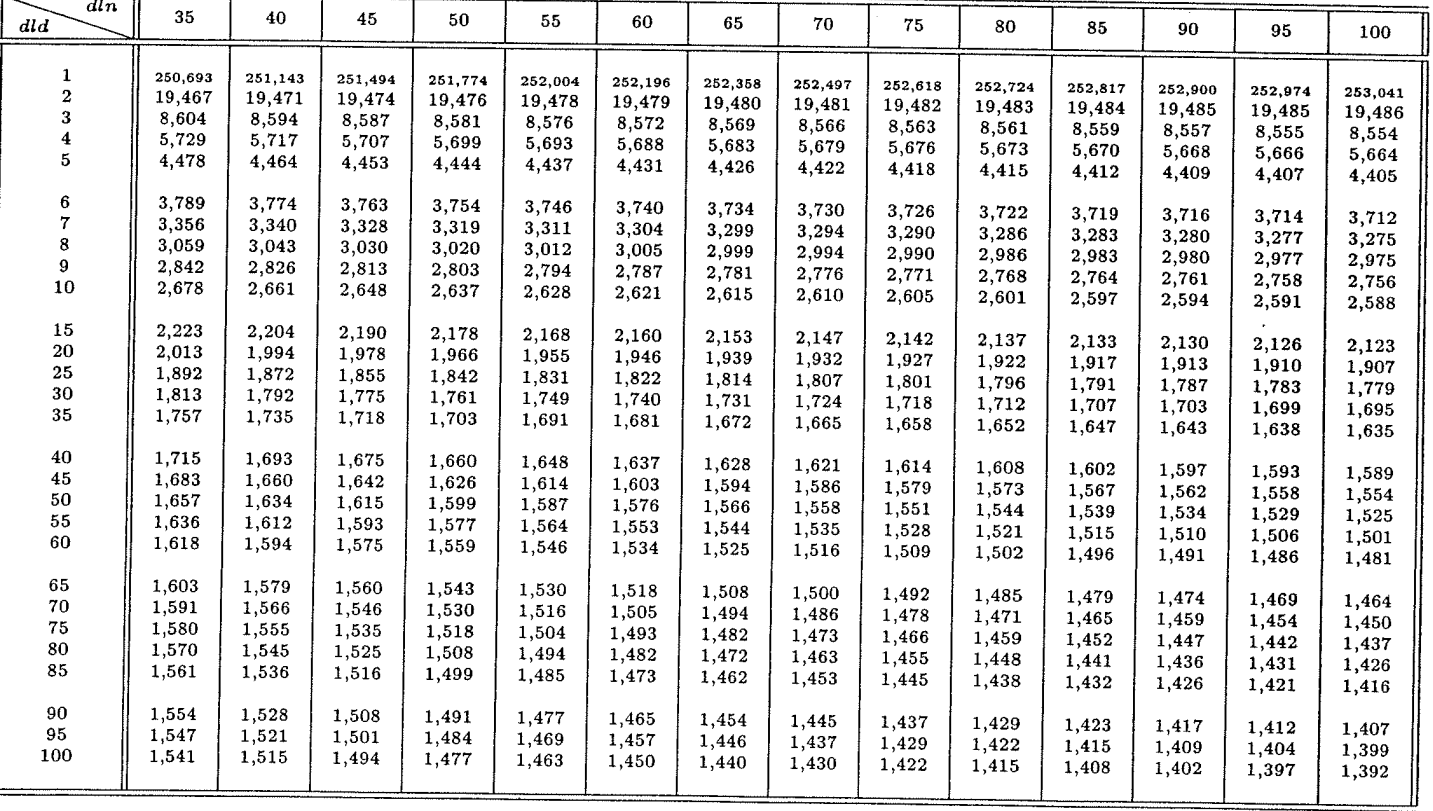